# NOIDA INSTITUTE OF ENGG. & TECHNOLOGY, GREATER NOIDA, GAUTAM BUDDH NAGAR (AN AUTONOMOUS INSTITUTE)

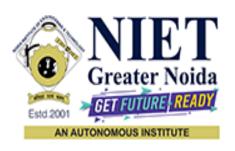

#### Affiliated to

#### DR. A.P.J. ABDUL KALAM TECHNICAL UNIVERSITY UTTAR PRADESH, LUCKNOW

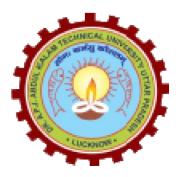

## **Evaluation Scheme & Syllabus**

For

Bachelor of Technology

Computer Science And Engineering (Data Science)

Third Year

(Effective from the Session: 2023-24)

# NOIDA INSTITUTE OF ENGG. & TECHNOLOGY, GREATER NOIDA, GAUTAM BUDDH NAGAR (AN AUTONOMOUS INSTITUTE)

# Bachelor of Technology Computer Science And Engineering (Data Science) EVALUATION SCHEME

#### **SEMESTER-V**

| Sl.       | Subject              | Subject Name                                                                                  | P   | erio | ds   | <b>Evaluation Scheme</b> |       |        | End<br>Semester |     | Total | Credit |    |
|-----------|----------------------|-----------------------------------------------------------------------------------------------|-----|------|------|--------------------------|-------|--------|-----------------|-----|-------|--------|----|
| No. Codes |                      | <b>y</b>                                                                                      |     | T    | P    | CT                       | TA    | TOTAL  | PS              | TE  | PE    |        |    |
|           |                      | WEEKS COMP                                                                                    | ULS | ORY  | Y IN | DUCT                     | ION I | PROGRA | M               |     |       |        |    |
| 1         | ACSML0501            | Machine Learning                                                                              | 3   | 0    | 0    | 30                       | 20    | 50     |                 | 100 |       | 150    | 3  |
| 2         | ACSE0501             | Design and Analysis of<br>Algorithms                                                          | 3   | 1    | 0    | 30                       | 20    | 50     |                 | 100 |       | 150    | 4  |
| 3         | ACSE0502             | Computer Networks                                                                             | 3   | 1    | 0    | 30                       | 20    | 50     |                 | 100 |       | 150    | 4  |
| 4         | ACSE0503             | Design Thinking-II                                                                            | 2   | 1    | 0    | 30                       | 20    | 50     |                 | 100 |       | 150    | 3  |
| 5         |                      | Departmental Elective-I                                                                       | 3   | 0    | 0    | 30                       | 20    | 50     |                 | 100 |       | 150    | 3  |
| 6         |                      | Departmental Elective-II                                                                      | 3   | 0    | 0    | 30                       | 20    | 50     |                 | 100 |       | 150    | 3  |
| 7         | ACSML0551            | Machine Learning Lab                                                                          | 0   | 0    | 2    |                          |       |        | 25              |     | 25    | 50     | 1  |
| 8         | ACSE0551             | Design and Analysis of<br>Algorithms Lab                                                      | 0   | 0    | 2    |                          |       |        | 25              |     | 25    | 50     | 1  |
| 9         | ACSE0552             | Computer Networks Lab                                                                         | 0   | 0    | 2    |                          |       |        | 25              |     | 25    | 50     | 1  |
| 10        | ACSE0559             | Internship Assessment                                                                         | 0   | 0    | 2    |                          |       |        | 50              |     |       | 50     | 1  |
| 11        | ANC0501 /<br>ANC0502 | Constitution of India,<br>Law and Engineering /<br>Essence of Indian<br>Traditional Knowledge | 2   | 0    | 0    | 30                       | 20    | 50     |                 | 50  |       | 100    |    |
| 12        |                      | MOOCs (For B.Tech.<br>Hons. Degree)                                                           |     |      |      |                          |       |        |                 |     |       |        |    |
|           |                      | GRAND TOTAL                                                                                   |     |      |      |                          |       |        |                 |     |       | 1100   | 24 |

#### List of MOOCs (Coursera) Based Recommended Courses for Third Year (Semester-V) B. Tech Students

|   | S. No. | Subject Code | Course Name                    | University / Industry Partner Name | No of Hours | Credits |
|---|--------|--------------|--------------------------------|------------------------------------|-------------|---------|
|   | 1      | AMC0065      | Applied Data Science Capstone  | IBM                                | 17          | 1       |
| Ī | 2      | AMC0069      | Data Visualization with Python | IBM                                | 17          | 1       |

#### **PLEASE NOTE: -**

- Internship (3-4 weeks) shall be conducted during summer break after semester-IV and will be assessed during Semester-V
- Compulsory Audit Courses (Non Credit ANC0501/ANC0502)
  - > All Compulsory Audit Courses (a qualifying exam) has no credit.
  - > Total and obtained marks are not added in the Grand Total.

#### **Abbreviation Used: -**

L: Lecture, T: Tutorial, P: Practical, CT: Class Test, TA: Teacher Assessment, PS: Practical Sessional, TE: Theory End Semester Exam., PE: Practical End Semester Exam.

# **List of Departmental Electives**

| Sl.<br>No. | Departmental<br>Electives | Subject<br>Codes | Subject Name                       | Bucket Name    | Branch | Semester |
|------------|---------------------------|------------------|------------------------------------|----------------|--------|----------|
| 1          | Elective-I                | ACSE0511         | CRM Fundamentals                   | CRM-RPA        | DS     | 5        |
| 2          | Elective-II               | ACSE0513         | CRM Administration                 | CRM-RFA        | DS     | 5        |
| 3          | Elective-I                | ACSAI0516        | Predictive Analytics               | Data Analytics | DS     | 5        |
| 4          | Elective-II               | ACSE0516         | Web Technology                     | Data Analytics | DS     | 5        |
| 5          | Elective-I                | ACSE0512         | Python Web Development with Django | Full Stack     | DS     | 5        |
| 6          | Elective-II               | ACSE0514         | Design Patterns                    | Development    | DS     | 5        |
| 7          | Elective-I                | ACSAI0515        | Mobile Application Development     | ent Mobility   |        | 5        |
| 8          | Elective-II               | ACSAI0521        | Development in Swift Fundamentals  | Management     | DS     | 5        |

# NOIDA INSTITUTE OF ENGG. & TECHNOLOGY, GREATER NOIDA, GAUTAM BUDDH NAGAR (AN AUTONOMOUS INSTITUTE)

#### **Bachelor of Technology**

## **Computer Science And Engineering (Data Science)**

#### **EVALUATION SCHEME**

#### **SEMESTER-VI**

| Sl. | Subject              | Subject Name                                                                                                    | P | erio | ds | E  | valua | tion Scher | ne | End<br>Semester |    | Total | Credit |
|-----|----------------------|----------------------------------------------------------------------------------------------------|---|------|----|----|-------|------------|----|-----------------|----|-------|--------|
| No. | Codes                | , and the second second | L | T    | P  | CT | TA    | TOTAL      | PS | TE              | PE |       |        |
| 1   | ACSDS0601            | Big Data Analytics                                                                                                    | 3 | 1    | 0  | 30 | 20    | 50         |    | 100             |    | 150   | 4      |
| 2   | ACSDS0602            | Business Intelligence and Data Visualization                                                                                                    | 3 | 0    | 0  | 30 | 20    | 50         |    | 100             |    | 150   | 3      |
| 3   | ACSE0603             | Software Engineering                                                                                                    | 3 | 0    | 0  | 30 | 20    | 50         |    | 100             |    | 150   | 3      |
| 4   |                      | Departmental Elective-III                                                                                                    | 3 | 0    | 0  | 30 | 20    | 50         |    | 100             |    | 150   | 3      |
| 5   |                      | Departmental Elective-IV                                                                                                    | 3 | 0    | 0  | 30 | 20    | 50         |    | 100             |    | 150   | 3      |
| 6   |                      | Open Elective-I                                                                                                    | 3 | 0    | 0  | 30 | 20    | 50         |    | 100             |    | 150   | 3      |
| 7   | ACSDS0651            | Big Data Analytics Lab                                                                                                    | 0 | 0    | 2  |    |       |            | 25 |                 | 25 | 50    | 1      |
| 8   | ACSDS0652            | Business Intelligence and Data Visualization Lab                                                                                                    | 0 | 0    | 2  |    |       |            | 25 |                 | 25 | 50    | 1      |
| 9   | ACSE0653             | Software Engineering Lab                                                                                                    | 0 | 0    | 2  |    |       |            | 25 |                 | 25 | 50    | 1      |
| 10  | ACSE0659             | Mini Project                                                                                                    | 0 | 0    | 2  |    |       |            | 50 |                 |    | 50    | 1      |
| 11  | ANC0602 /<br>ANC0601 | Essence of Indian Traditional Knowledge / Constitution of India, Law and Engineering                                                                                                    | 2 | 0    | 0  | 30 | 20    | 50         |    | 50              |    | 100   |        |
| 12  |                      | MOOCs (For B.Tech.<br>Hons. Degree)                                                                                                    |   |      |    |    |       |            |    |                 |    |       |        |
|     |                      | GRAND TOTAL                                                                                                    |   |      |    |    |       |            |    |                 |    | 1100  | 23     |

#### List of MOOCs (Coursera) Based Recommended Courses for Third Year (Semester-VI) B. Tech Students

|       |              | (                                                 | (Semiosor (1) 20 100                  | 10 1 1 1 1 1 1 1 1 1 |         |
|-------|--------------|---------------------------------------------------|---------------------------------------|----------------------|---------|
| S.No. | Subject Code | Course Name                                       | University / Industry Partner<br>Name | No of<br>Hours       | Credits |
| 1     | AMC0102      | Creating Dashboards and Storytelling with Tableau | University of California              | 15                   | 1       |
| 2     | AMC0103      | Data Driven decision with Power BI                | Knowledge Accelerators                | 14                   | 1       |

#### OR

| S. No. | Subject<br>Code | Course Name                                     | University / Industry Partner<br>Name | No of<br>Hours | Credits |
|--------|-----------------|-------------------------------------------------|---------------------------------------|----------------|---------|
| 1      | AMC0114         | Exploratory Data Analysis with Machine Learning | IBM                                   | 14             | 1       |
| 2      | AMC0127         | Supervised Machine Learning: Regression         | IBM                                   | 11             | 0.5     |

#### OR

| S. No. | Subject<br>Code | Course Name                                                  | University / Industry<br>Partner Name | No of<br>Hours | Credits |
|--------|-----------------|--------------------------------------------------------------|---------------------------------------|----------------|---------|
| 1      | AMC0116         | Google Cloud Big Data and Machine Learning Fundamentals      | Google                                | 10             | 0.5     |
| 2      | AMC0121         | Modernizing Data Lakes and Data Warehouses with Google Cloud | Google                                | 7              | 0.5     |

#### **PLEASE NOTE: -**

- Internship (3-4 weeks) shall be conducted during summer break after semester-VI and will be assessed during semester-VII.
- Compulsory Audit Courses (Non Credit ANC0601/ANC0602)
  - > All Compulsory Audit Courses (a qualifying exam) has no credit.
  - > Total and obtained marks are not added in the Grand Total.

#### **Abbreviation Used: -**

## TE: Theory End Semester Exam., PE: Practical End Semester Exam.

## **List of Departmental Electives**

| Sl.<br>No. | Departmental<br>Electives | Subject<br>Codes | Subject Name                                              | Bucket<br>Name | Branch | Semester |
|------------|---------------------------|------------------|-----------------------------------------------------------|----------------|--------|----------|
| 1          | Elective-III              | ACSE0611         | CRM Development                                           | CRM-RPA        | DS     | 6        |
| 2          | Elective-IV               | ACSE0613         | Robotics Process Automation(RPA)                          | CRWI-RPA       | DS     | 6        |
| 3          | Elective-III              | ACSAI0617        | Programming for Data Analytics                            | Data           | DS     | 6        |
| 4          | Elective-IV               | ACSAI0622N       | Social Media Analytics                                    | Analytics      | DS     | 6        |
| 5          | Elective-III              | ACSAI0612        | Advanced Java Programming                                 | Full Stack     | DS     | 6        |
| 6          | Elective-IV               | ACSE0614         | Web Development using MEAN Stack                          | Development    | DS     | 6        |
| 7          | Elective-III              | ACSAI0614        | Development in Swift Explorations and Data<br>Collections | Mobility       | DS     | 6        |
| 8          | Elective-IV               | ACSAI0620        | Augmented Reality and Virtual Reality                     | Management     | DS     | 6        |

# NOIDA INSTITUTE OF ENGG. & TECHNOLOGY, GREATER NOIDA, GAUTAM BUDDH NAGAR (AN AUTONOMOUS INSTITUTE)

# Bachelor of Technology Computer Science And Engineering (Data Science)

#### **AICTE Guidelines in Model Curriculum:**

A student will be eligible to get Under Graduate degree with Honours only, if he/she completes the additional MOOCs courses such as Coursera certifications, or any other online courses recommended by the Institute (Equivalent to 20 credits). During Complete B.Tech. Program Guidelines for credit calculations are as follows.

| 1. | For 6 to 12 Hours | =0.5 Credit |
|----|-------------------|-------------|
| 2. | For 13 to 18      | =1 Credit   |
| 3. | For 19 to 24      | =1.5 Credit |
| 4. | For 25 to 30      | =2 Credit   |
| 5. | For 31 to 35      | =2.5 Credit |
| 6. | For 36 to 41      | =3 Credit   |
| 7. | For 42 to 47      | =3.5 Credit |
| 8. | For 48 and above  | =4 Credit   |

For registration to MOOCs Courses, the students shall follow Coursera registration details as per the assigned login and password by the Institute these courses may be cleared during the B. Tech degree program (as per the list provided). After successful completion of these MOOCs courses, the students shall provide their successful completion status/certificates to the Controller of Examination (COE) of the Institute through their coordinators/Mentors only.

The students shall be awarded Honours Degree as per following criterion.

- i. If he / she secures 7.50 as above CGPA.
- ii. Passed each subject of that degree program in the single attempt without any grace.
- iii. Successful completion of MOOCs based 20 credits.

| B. TECH. THIRD YEAR |                  |   |   |   |         |
|---------------------|------------------|---|---|---|---------|
| Course code         | ACSML0501        | L | T | P | Credits |
| Course title        | MACHINE LEARNING | 3 | 0 | 0 | 3       |

**Course objective:** To introduction to the fundamental concepts in machine learning and popular machine learning algorithms. To understand the standard and most popular supervised learning algorithm.

**Pre-requisites:** Basic Knowledge of Machine learning.

#### **Course Contents / Syllabus**

## UNIT-I INTRODUCTION TO MACHINE LEARNING 8 Hours

INTRODUCTION – Learning, Types of Learning, Well defined learning problems, Designing a Learning System, History of ML, Introduction of Machine Learning Approaches, Introduction to Model Building, Sensitivity Analysis, Underfitting and Overfitting, Bias and Variance, Concept Learning Task, Find – S Algorithms, Version Space and Candidate Elimination Algorithm, Inductive Bias, Issues in Machine Learning and Data Science Vs Machine Learning.

## UNIT-II MINING ASSOCIATION AND SUPERVISED LEARNING

8 Hours

Classification and Regression, Regression: Linear Regression, Multiple Linear Regression, Logistic Regression, Polynomial Regression, Decision Trees: ID3, C4.5, CART.

Apriori Algorithm: Market basket analysis, Association Rules.

Neural Networks: Introduction, Perceptron, Multilayer Perceptron, Support vector machine.

## UNIT-III UNSUPERVISED LEARNING

8 Hours

Introduction to clustering, K-means clustering, K-Nearest Neighbor, Iterative distance-based clustering, Dealing with continuous, categorical values in K-Means, Hierarchical: AGNES, DIANA, Partitional: K-means clustering, K-Mode Clustering, density-based clustering, Expectation Maximization, Gaussian Mixture Models.

#### UNIT-IV PROBABILISTIC LEARNING & ENSEMBLE

8 Hours

Bayesian Learning, Bayes Optimal Classifier, Naive Bayes Classifier, Bayesian Belief Networks.

**Ensembles methods:** Bagging & boosting, C5.0 boosting, Random Forest, Gradient Boosting Machines and XGBoost.

#### UNIT-V REINFORCEMENT LEARNING & CASE STUDIES

8 Hours

**Reinforcement Learning:** Introduction to Reinforcement Learning, Learning Task, Example of Reinforcement Learning in Practice, Learning Models for Reinforcement – (Markov Decision process, Q Learning – Q Learning function, QLearning Algorithm), Application of Reinforcement Learning.

Case Study: Health Care, E Commerce, Smart Cities.

**Course outcome:** After completion of this course students will be able to:

| CO1 | Understanding utilization and implementation proper machine learning algorithm.                                    | K2 |
|-----|----------------------------------------------------------------------------------------------------|----|
| CO2 | Understand the basic supervised machine learning algorithms.                                                       | K2 |
| CO3 | Understand the difference between supervise and unsupervised learning.                                             | K2 |
| CO4 | Understand algorithmic topics of machine learning and mathematically deep enough to introduce the required theory. | K2 |
| CO5 | Apply an appreciation for what is involved in learning from data.                                                  | К3 |

#### **Text books:**

- 1) Marco Gori , Machine Learning: A Constraint-Based Approach, Morgan Kaufmann. 2017
- 2) Ethem Alpaydin, Machine Learning: The New AI, MIT Press-2016
- 3) Bishop, Christopher. Neural Networks for Pattern Recognition. New York, NY: Oxford University Press, 1995
- 4) Tom M. Mitchell, "Machine Learning", McGraw-Hill, 2010

#### **Reference Books:**

- 1) Ryszard, S., Michalski, J. G. Carbonell and Tom M. Mitchell, Machine Learning: An Artificial Intelligence Approach, Volume 1, Elsevier. 2014
- 2) Stephen Marsland, Taylor & Francis 2009. Machine Learning: An Algorithmic Perspective.
- 3) Ethem Alpaydin, (2004) "Introduction to Machine Learning (Adaptive Computation and Machine Learning)", The MIT Press.
- 4) Fundamentals of Machine Learning for Predictive Data Anayltics: Algorithms, Worked Examples, and Case Studies 1st Edition by <u>John D. Kelleher</u>

#### Links:

| 4. 4   |                                                                              |
|--------|------------------------------------------------------------------------------|
| Unit 1 | https://www.youtube.com/watch?v=fC7V8QsPBec&list=PL1xHD4vteKYVpaliy295pg6_SY |
|        | 5qznc77&index=2                                                              |
|        |                                                                              |
| Unit 2 | https://www.youtube.com/watch?v=OTAR0kT1swg&list=PL1xHD4vteKYVpaliy295pg6 S  |
|        | Y5qznc77&index=3                                                             |
|        | https://www.youtube.com/watch?v=OCwZyYH14uw                                  |
|        | https://www.youtube.com/watch?v=9 LY0LiFqRQ                                  |
|        | https://www.youtube.com/watch?v=EYeF2e2IKEo                                  |
|        | https://www.youtube.com/watch?v= PwhiWxHK8o                                  |
|        | https://www.youtube.com/watch?v=wTF6vzS9fy4                                  |
|        | https://www.youtube.com/watch?v=lt65K-REdHw                                  |
| Unit 3 | https://www.youtube.com/watch?v=HTSCbxSxsg&list=PL1xHD4vteKYVpaliy295pg6 SY5 |
|        | qznc77&index=4                                                               |
|        | https://www.youtube.com/watch?v=NnlS2BzXvyM                                  |
|        | https://www.youtube.com/watch?v=7enWesSofhg                                  |
|        |                                                                              |

| Unit 4 | https://youtu.be/rthuFS5LSOo                                                  |  |  |  |  |
|--------|-------------------------------------------------------------------------------|--|--|--|--|
|        | https://youtu.be/kho6oANGu_A                                                  |  |  |  |  |
| Unit 5 | https://www.youtube.com/watch?v=9vMpHk44XXo&list=PL1xHD4vteKYVpaliy295pg6_S   |  |  |  |  |
|        | Y5qznc77&index=5                                                              |  |  |  |  |
|        | Reinforcement Learning Tutorial   Reinforcement Learning Example Using Python |  |  |  |  |
|        | Edureka - YouTube                                                             |  |  |  |  |
|        | Association Rule Mining - Solved Numerical Question on Apriori                |  |  |  |  |
|        | Algorithm(Hindi) - YouTube                                                    |  |  |  |  |
|        | Q Learning Explained   Reinforcement Learning Using Python   Q Learning       |  |  |  |  |
|        | <u>in AI   Edureka - YouTube</u>                                              |  |  |  |  |

|                                                                                                    | B. TECH THIRD YEAR                                                                                                    |                                                            |                                                                                                    |
|----------------------------------------------------------------------------------------------------|----------------------------------------------------------------------------------------------------|------------------------------------------------------------|----------------------------------------------------------------------------------------------------|
| <b>Course Code</b>                                                                                                    | ACSE0501                                                                                                    | LTP                                                        | Credits                                                                                                    |
| <b>Course Title</b>                                                                                                    | DESIGN AND ANALYSIS OF ALGORITHMS                                                                                                    | 310                                                        | 4                                                                                                    |
|                                                                                                    | e: Analyze asymptotic performance of algorithms designed using different a structures like Red black Tree, binomial and Fibonacci heap and learn the                                                                                                    |                                                            |                                                                                                    |
| <b>Pre-requisites:</b> It Discrete Structures a                                                                                                    | Basic knowledge of any programming language like C/C++/ Python/Java, Dand Graph Theory                                                                                                    | Data Struc                                                 | ctures,                                                                                                    |
|                                                                                                    | Course Contents / Syllabus                                                                                                    |                                                            |                                                                                                    |
| UNIT-I                                                                                                    | Introduction                                                                                                    |                                                            | 8 Hours                                                                                                    |
| of solving Recurren<br>Sort, Priority queue,                                                                                                    | ing Algorithms, Complexity of Algorithms, Amortized Analysis, Growth on the Algorithms, Performance Measurements, Sorting and Order Statistics –Insertion Statistics of Sorting Algorithms, Sorting in Linear Time, Counting Sorting Algorithms, Sorting in Linear Time, Counting Sorting Algorithms, Sorting in Linear Time, Counting Sorting Algorithms, Sorting in Linear Time, Counting Sorting Algorithms, Sorting in Linear Time, Counting Sorting Algorithms, Sorting in Linear Time, Counting Sorting Algorithms, Sorting and Order Statistics –Insertion Statistics –Insertion Stat | Sort, She                                                  | ell Sort, Heap                                                                                                    |
| UNIT-II                                                                                                    | Advanced Data Structures                                                                                                    |                                                            | 8 Hours                                                                                                    |
| Red-Black Trees, B                                                                                                    | - Trees, Binomial Heaps, Fibonacci Heaps.                                                                                                    |                                                            |                                                                                                    |
|                                                                                                    |                                                                                                    |                                                            |                                                                                                    |
| UNIT-III                                                                                                    | Divide and Conquer and Greedy Methods                                                                                                    |                                                            | 8 Hours                                                                                                    |
| Divide and Conquer<br>Hull, Searching. Gro                                                                                                    | concepts with Examples Such as Quick sort, Merge sort, Strassen's Matrix Needy Methods with Examples Such as Activity Selection, Task scheduling, Prim's and Kruskal's Algorithms, Single Source Shortest Paths - Dijkstra                                                                                                    | , Knapsa                                                   | ation, Convex<br>ck, Minimum                                                                                                    |
| Divide and Conquer<br>Hull, Searching. Gre<br>Spanning Trees – F                                                                                                    | concepts with Examples Such as Quick sort, Merge sort, Strassen's Matrix Needy Methods with Examples Such as Activity Selection, Task scheduling, Prim's and Kruskal's Algorithms, Single Source Shortest Paths - Dijkstra                                                                                                    | , Knapsa<br>a's and I                                      | ation, Convex<br>ck, Minimum                                                                                                    |
| Divide and Conquer Hull, Searching. Gre Spanning Trees – F Algorithms, Huffma  UNIT-IV  Dynamic Programm Knapsack, Longest searching (BFS, DF)                                                                                 | concepts with Examples Such as Quick sort, Merge sort, Strassen's Matrix Meedy Methods with Examples Such as Activity Selection, Task scheduling, Prim's and Kruskal's Algorithms, Single Source Shortest Paths - Dijkstratur codes.  Dynamic Programming, Backtracking, Branch and Bound bing concepts, Examples Such as All Pair Shortest Paths – Warshal's and Floommon Sub Sequence, Matrix Chain Multiplication, Resource Allocation, Backtracking, Branch and Bound with Examples Such as Travelling Sales.                                                                                                    | , Knapsa<br>a's and I<br>loyd's Al<br>ation Pro            | ation, Convex ck, Minimum Bellman Ford  8 Hours  gorithms, 0/1 oblem. Graph                                                                                                    |
| Divide and Conquer Hull, Searching. Gre Spanning Trees – F Algorithms, Huffma  UNIT-IV  Dynamic Programm Knapsack, Longest searching (BFS, DF)                                                                                 | concepts with Examples Such as Quick sort, Merge sort, Strassen's Matrix Meedy Methods with Examples Such as Activity Selection, Task scheduling, Prim's and Kruskal's Algorithms, Single Source Shortest Paths - Dijkstratin codes.  Dynamic Programming, Backtracking, Branch and Bound Sing concepts, Examples Such as All Pair Shortest Paths – Warshal's and Floormon Sub Sequence, Matrix Chain Multiplication, Resource Allocation                                                                                                    | , Knapsa<br>a's and I<br>loyd's Al<br>ation Pro            | ation, Convex ck, Minimum Bellman Ford  8 Hours  gorithms, 0/1 oblem. Graph                                                                                                    |
| Divide and Conquer Hull, Searching. Gro Spanning Trees – F Algorithms, Huffma  UNIT-IV  Dynamic Programm Knapsack, Longest searching (BFS, DF) Coloring, n-Queen F UNIT-V  String Matching A                                   | concepts with Examples Such as Quick sort, Merge sort, Strassen's Matrix Meedy Methods with Examples Such as Activity Selection, Task scheduling, Prim's and Kruskal's Algorithms, Single Source Shortest Paths - Dijkstratin codes.  Dynamic Programming, Backtracking, Branch and Bound sing concepts, Examples Such as All Pair Shortest Paths – Warshal's and Floommon Sub Sequence, Matrix Chain Multiplication, Resource Allocation, Branch and Bound with Examples Such as Travelling Sale Problem, Hamiltonian Cycles and Sum of Subsets.                                                                                                    | loyd's Al<br>ation Proesman Proesman Proesman MP           | ation, Convex ck, Minimum Bellman Ford  8 Hours  gorithms, 0/1 oblem. Graph oblem, Graph  8 Hours  atcher, Boyer                                                                                                    |
| Divide and Conquer Hull, Searching. Gro Spanning Trees – F Algorithms, Huffma  UNIT-IV  Dynamic Programm Knapsack, Longest searching (BFS, DF) Coloring, n-Queen F UNIT-V  String Matching A Moore Matcher. The                | concepts with Examples Such as Quick sort, Merge sort, Strassen's Matrix Meedy Methods with Examples Such as Activity Selection, Task scheduling, Prim's and Kruskal's Algorithms, Single Source Shortest Paths - Dijkstration codes.  Dynamic Programming, Backtracking, Branch and Bound sing concepts, Examples Such as All Pair Shortest Paths – Warshal's and Fl Common Sub Sequence, Matrix Chain Multiplication, Resource Alloca S), Backtracking, Branch and Bound with Examples Such as Travelling Sale Problem, Hamiltonian Cycles and Sum of Subsets.  Selected Topics  Algorithms such as Rabin-karp Matcher, Finite Automaton Matcher, Karp Matcher, Finite Automaton Matcher, Karp Matcher, Finite Automaton Matcher, Finite Automaton Matcher, Finite Automatcher, Finite Automaton Matcher, Finite Automatcher, Finite Automatcher, Finite A | loyd's Al<br>ation Proesman Proesman Proesman MP           | ation, Convex ck, Minimum Bellman Ford  8 Hours  gorithms, 0/1 oblem. Graph oblem, Graph  8 Hours  atcher, Boyer                                                                                                    |
| Divide and Conquer Hull, Searching. Gro Spanning Trees – F Algorithms, Huffma  UNIT-IV  Dynamic Programm Knapsack, Longest searching (BFS, DF) Coloring, n-Queen F UNIT-V  String Matching A Moore Matcher. The                | concepts with Examples Such as Quick sort, Merge sort, Strassen's Matrix Meedy Methods with Examples Such as Activity Selection, Task scheduling, Prim's and Kruskal's Algorithms, Single Source Shortest Paths - Dijkstratin codes.  Dynamic Programming, Backtracking, Branch and Bound Ling concepts, Examples Such as All Pair Shortest Paths – Warshal's and Floommon Sub Sequence, Matrix Chain Multiplication, Resource Alloca S), Backtracking, Branch and Bound with Examples Such as Travelling Sale Problem, Hamiltonian Cycles and Sum of Subsets.  Selected Topics  Ligorithms such as Rabin-karp Matcher, Finite Automaton Matcher, Keory of NP-Completeness, Approximation Algorithms and Randomized Algorithms and Randomized Algorithms and Randomized Algorithms and Randomized Algorithms and Write rigorous                                                                                                    | loyd's Al<br>ation Proesman Proesman Proesman MP           | ation, Convex ck, Minimum Bellman Ford  8 Hours  gorithms, 0/1 oblem. Graph oblem, Graph  8 Hours  atcher, Boyer                                                                                                    |
| Divide and Conquer Hull, Searching. Gro Spanning Trees – F Algorithms, Huffma  UNIT-IV  Dynamic Programm Knapsack, Longest searching (BFS, DF) Coloring, n-Queen F UNIT-V  String Matching A Moore Matcher. The Course outcome | concepts with Examples Such as Quick sort, Merge sort, Strassen's Matrix Meedy Methods with Examples Such as Activity Selection, Task scheduling, Prim's and Kruskal's Algorithms, Single Source Shortest Paths - Dijkstratin codes.  Dynamic Programming, Backtracking, Branch and Bound Ling concepts, Examples Such as All Pair Shortest Paths – Warshal's and Fl Common Sub Sequence, Matrix Chain Multiplication, Resource Alloca S), Backtracking, Branch and Bound with Examples Such as Travelling Sale Problem, Hamiltonian Cycles and Sum of Subsets.  Selected Topics  Ilgorithms such as Rabin-karp Matcher, Finite Automaton Matcher, Recry of NP-Completeness, Approximation Algorithms and Randomized Algorithms and Randomized Algorithms and Randomized Algorithms and Subsets.  Analyze the asymptotic performance of algorithms and write rigorous correctness proofs for algorithms.  Use efficient data structures such as RB tree, B tree, binomial and Fibona                                                                                                    | loyd's Al<br>ation Pro<br>esman Pro<br>KMP Ma<br>gorithms. | 8 Hours gorithms, 0/1 oblem, Graph oblem, Graph theorem and the service of the service of the se |
| Divide and Conquer Hull, Searching. Gro Spanning Trees – F Algorithms, Huffma  UNIT-IV  Dynamic Programm Knapsack, Longest searching (BFS, DF) Coloring, n-Queen F UNIT-V  String Matching A Moore Matcher. The Course outcome | concepts with Examples Such as Quick sort, Merge sort, Strassen's Matrix Meedy Methods with Examples Such as Activity Selection, Task scheduling, Prim's and Kruskal's Algorithms, Single Source Shortest Paths - Dijkstratin codes.  Dynamic Programming, Backtracking, Branch and Bound ing concepts, Examples Such as All Pair Shortest Paths – Warshal's and Fl Common Sub Sequence, Matrix Chain Multiplication, Resource Alloca S), Backtracking, Branch and Bound with Examples Such as Travelling Sale Problem, Hamiltonian Cycles and Sum of Subsets.  Selected Topics  Ilgorithms such as Rabin-karp Matcher, Finite Automaton Matcher, Keery of NP-Completeness, Approximation Algorithms and Randomized Algorithms and Randomized Randomized Randomized Rand | loyd's Alation Processman Processman Regorithms.           | 8 Hours gorithms, 0/1 bblem. Graph bblem, Graph ttcher, Boyer                                                                                                    |

| Γ                                  |                                                                                 |              |
|------------------------------------|---------------------------------------------------------------------------------|--------------|
| GO 5                               | Demonstrate tractable and intractable problems and the classes P, NP and NP-    | 17.0         |
| CO 5                               | complete problems. And also use Algorithms for solving string matching          | K3           |
| TD 41 1                            | problem.                                                                        |              |
| Text books:                        |                                                                                 | ** D : .:    |
| 1) Thomas H. Cor<br>Hall of India. | reman, Charles E. Leiserson and Ronald L. Rivest, "Introduction to Algorithm    | s", Printice |
|                                    | Sahni, "Fundamentals of Computer Algorithms".                                   |              |
|                                    | llman, "The Design and Analysis of Computer Algorithms" Pearson Education, 2008 |              |
|                                    | Analysis of Algorithms (POD)", McGraw Hill.                                     | <u> </u>     |
| Reference Books                    |                                                                                 |              |
|                                    | itan "Foundations of Algorithms" Jones & Bartlett Learning.                     |              |
|                                    | l ÉvaTardos, Algorithm Design, Pearson, 2005.                                   |              |
|                                    | odrich and Roberto Tamassia, Algorithm Design: Foundations, Analysis, a         | nd Internet  |
|                                    | Edition, Wiley, 2006.                                                           |              |
| 4. Harry R. Lewis ar               | nd Larry Denenberg, Data Structures and Their Algorithms, Harper Collins, 1997  |              |
| 5. Robert Sedgewick                | and Kevin Wayne, Algorithms, fourth edition, Addison Wesley, 2011.              |              |
| NPTEL/ Youtub                      | pe/ Faculty Video Link:                                                         |              |
| Unit 1                             | https://www.youtube.com/playlist?list=PLDN4rrl48XKpZkf03iYFl-                   |              |
|                                    | O29szjTrs_O                                                                     |              |
|                                    | https://www.youtube.com/watch?v=aGjL7YXI31Q&list=PLEbnTDJU                      | r IeHYw      |
|                                    | sfBOJ6gk5pie0yP-0                                                               |              |
|                                    | https://nptel.ac.in/courses/106/106/106106131/                                  |              |
|                                    | https://nptel.ac.in/courses/106/101/106101060/EVALUATION SCHE                   | ME 3RD       |
|                                    | YEAR AI.docx                                                                    | IVIL SILD    |
| Unit 2                             | https://www.youtube.com/playlist?list=PLDN4rrl48XKpZkf03iYFl-                   |              |
| Cint 2                             | O29szjTrs O                                                                     |              |
|                                    | https://www.youtube.com/watch?v=aGjL7YXI31Q&list=PLEbnTDJU                      | r IeHVw      |
|                                    | _sfBOJ6gk5pie0yP-0                                                              | I_ICITIW     |
|                                    |                                                                                 |              |
|                                    | https://nptel.ac.in/courses/106/106/106106131/                                  |              |
| TT '4 2                            | https://nptel.ac.in/courses/106/101/106101060/                                  |              |
| Unit 3                             | https://www.youtube.com/playlist?list=PLDN4rrl48XKpZkf03iYFl-                   |              |
|                                    | O29szjTrs_O                                                                     | T TTT        |
|                                    | https://www.youtube.com/watch?v=aGjL7YXI31Q&list=PLEbnTDJU                      | r_IeHYW      |
|                                    | sfBOJ6gk5pie0yP-0                                                               |              |
|                                    | https://nptel.ac.in/courses/106/106/106106131/                                  |              |
|                                    | https://nptel.ac.in/courses/106/101/106101060/                                  |              |
| Unit 4                             | https://www.youtube.com/playlist?list=PLDN4rrl48XKpZkf03iYFl-                   |              |
|                                    | O29szjTrs_O                                                                     |              |
|                                    | https://www.youtube.com/watch?v=aGjL7YXI31Q&list=PLEbnTDJU                      | r_IeHYw      |
|                                    | _sfBOJ6gk5pie0yP-0                                                              |              |
|                                    | https://nptel.ac.in/courses/106/106/106106131/                                  |              |
|                                    | https://nptel.ac.in/courses/106/101/106101060/                                  |              |
| Unit 5                             | https://www.youtube.com/playlist?list=PLDN4rrl48XKpZkf03iYFl-                   |              |
| J                                  | O29szjTrs_O                                                                     |              |
|                                    | https://www.youtube.com/watch?v=aGjL7YXI31Q&list=PLEbnTDJU                      | r IeHYw      |
|                                    | sfBOJ6gk5pie0yP-0                                                               | <u> </u>     |
|                                    | SIDOJOGADJICOJI -U                                                              |              |

https://nptel.ac.in/courses/106/106/106106131/ https://nptel.ac.in/courses/106/101/106101060/

|                                            | B. TECH THIRD YEAR                                                                                                    |                  |
|--------------------------------------------|----------------------------------------------------------------------------------------------------|------------------|
| <b>Course Code</b>                         | ACSE0502 L T P                                                                                                    | Credits          |
| Course Title                               | COMPUTER NETWORKS 3 1 0                                                                                                    | 4                |
| •                                          | course is to develop an understanding of computer networking basics, different or, various protocols, modern technologies and their applications.                                                                                                    | components of    |
| _                                          | Basic knowledge of Computer system and their interconnection, operating system, Don experience of programming languages.                                                                                                    | igital logic and |
|                                            | Course Contents / Syllabus                                                                                                    |                  |
| UNIT-I                                     | Introduction                                                                                                    | 8 Hours          |
| TCP/IP protocol s <b>Physical Layer:</b> N | ions of networks, Categories of networks, Organization of the Internet, ISP, The OSI reuite, Network devices and components, Mode of communications  Network topology design, Types of connections, LAN, MAN and MAN Transmission encoding, Network performance and transmission impairments, Switching to Estandards. | n media, Signa   |
| UNIT-II                                    | Data Link layer                                                                                                    | 8 Hours          |
|                                            | etection and Correction, Flow control (Elementary Data Link Protocols, Sliding Wind                                                                                                    |                  |
| •                                          | ontrol and Local Area Networks: Channel allocation, Multiple access protocols, LAN                                                                                                    | • ′              |
| UNIT-III                                   | Network Layer                                                                                                    | 8 Hours          |
| Point-to-point net                         | works, Logical addressing, Basic internetworking (IP, CIDR, ARP, RARP, DHCP,                                                                                                    | ICMP), IPv4      |
| Routing, forwardi                          | ng and delivery, Static and dynamic routing, Routing algorithms and protocols, Con-                                                                                                    | gestion contro   |
| algorithms, IPv6.                          |                                                                                                    |                  |
| UNIT-IV                                    | Transport Layer                                                                                                    | 8 Hours          |
| -                                          | s delivery, Transport layer protocols (UDP and TCP), Connection management, Florindow management, TCP Congestion control, Quality of service.                                                                                                    | ow control and   |
| UNIT-V                                     | Application Layer                                                                                                    | 8 Hours          |
| Domain Name Sy                             | stem, World Wide Web and Hyper Text Transfer Protocol, Electronic mail, File Tra                                                                                                    | nsfer Protocol   |
| Remote login, Net                          | work management, Data compression, VPN, Cryptography – basic concepts, Firewall                                                                                                    | s.               |
| Course outcon                              | <b>ne:</b> After completion of this course students will be able to                                                                                                    |                  |
| CO 1                                       | Build an understanding of the fundamental concepts and Layered Architecture of computer networking.                                                                                                    | K2, K6           |
| CO 2                                       | Understand the basic concepts of link layer properties to detect error and develop the solution for error control and flow control.                                                                                                    | K2, K6           |
| CO 3                                       | Design, calculate, and apply subnet masks and addresses to fulfil networking requirements and calculate distance among routers in subnet.                                                                                                    | K3, K4, K6       |
|                                            | Understand the duties of transport layer, Session layer with connection                                                                                                    |                  |

1. Behrouz Forouzan, "Data Communication and Networking" Fourth Edition-2006, Tata McGraw Hill

K2

2. Andrew Tanenbaum "Computer Networks", Fifth Edition-2011, Prentice Hall.

CO 5

**Text books:** 

3. William Stallings, "Data and Computer Communication", Eighth Edition-2008, Pearson.

Discuss the different protocols used at application layer.

| Reference Bool                      | ks:                                                                                                    |  |  |  |
|-------------------------------------|----------------------------------------------------------------------------------------------------|--|--|--|
| 1. Kurose and                       | 1. Kurose and Ross, "Computer Networking- A Top-Down Approach", Eighth Edition-2021, Pearson.                                      |  |  |  |
| 2. Peterson an                      | d Davie, "Computer Networks: A Systems Approach", Fourth Edition-1996, Morgan Kaufmann                                             |  |  |  |
| NPTEL/ YouTube/ Faculty Video Link: |                                                                                                    |  |  |  |
| Unit 1                              | https://www.youtube.com/watch?v=LX_b2M3IzN8                                                                                        |  |  |  |
| Unit 2                              | https://www.youtube.com/watch?v=LnbvhoxHn8M                                                                                        |  |  |  |
| Unit 3                              | https://www.youtube.com/watch?v=ddM9AcreVqY                                                                                        |  |  |  |
| Unit 4                              | https://www.youtube.com/watch?v=uwoD5YsGACg                                                                                        |  |  |  |
| Unit 5                              | https://www.youtube.com/watch?v=bTwYSA478eA&list=PLJ5C_6qdAvBH01tVf0V4PQsCxGE3hSqEr<br>https://www.youtube.com/watch?v=tSodBEAJz9Y |  |  |  |

| B. TECH THIRD YEAR |                    |       |         |
|--------------------|--------------------|-------|---------|
| Course code        | ACSE0503           | LTP   | Credits |
| Course title       | DESIGN THINKING II | 2 1 0 | 3       |

**Course Objectives:** The objective of this course is to upgrade Design Thinking skills by learning & applying advanced and contextual Design Thinking Tools. It aims to solve a Real-Life Problem by applying Design Thinking to create an impact for all the stakeholders

**Pre-requisites:** Student must complete Design Thinking-I course.

#### **Course Contents / Syllabus**

#### UNIT-I INTRODUCTION

10 HOURS

Design thinking & Innovation, Design Thinking Mindset and Principles, recap of 5-Step Process of Design Thinking, Design Approaches, additional in-depth examples of each design approaches. Simon Sinek's – Start with Why, The Golden Circle, Asking the "Why" behind each example (an in-class activity of asking 5-WHYS), The Higher Purpose, in-class activity for LDO & sharing insights

Visualization and it's importance in design thinking, reflections on wheel of life (in-class activity for visualization & Wheel of Life), Linking it with Balancing Priorities (in class activity), DBS Singapore and Bank of Americas' Keep the Change Campaign. Litter of Light & Arvind Eye Care Examples, understanding practical application of design thinking tools and concepts, case study on McDonald's Milkshake / Amazon India's Rural Ecommerce & Gillette

Working on 1-hour Design problem, Applying RCA and Brainstorm on innovative solutions.

Main project allocation and expectations from the project.

## UNIT-II | REFINEMENT AND PROTOTYPING

8 HOURS

Refine and narrow down to the best idea, 10-100-1000gm, QBL, Design Tools for Convergence – SWOT Analysis for 1000gm discussion. In-class activity for 10-100-1000gm & QBL

Prototyping (Convergence): Prototyping mindset, tools for prototyping – Sketching, paper models, pseudo-codes, physical mockups, Interaction flows, storyboards, acting/role-playing etc, importance of garnering user feedback for revisiting Brainstormed ideas.

Napkin Pitch, Usability, Minimum Viable Prototype, Connecting Prototype with 3 Laws, A/B Testing, Learning Launch. Decision Making Tools and Approaches – Vroom Yetton Matrix, Shift-Left, Up, Right, Value Proposition, Case study: Careerbuddy, You-Me-Health Story & IBM Learning Launch.

In-class activities on prototyping- paper-pen / physical prototype/ digital prototype of project's 1000gm idea.

## UNIT-III STORYTELLING, TESTING AND ASSESSMENT

8 HOURS

Storytelling: Elements of storytelling, Mapping personas with storytelling, Art of influencing, Elevator Pitch, Successful Campaigns of well-known examples, in-class activity on storytelling. Testing of design with people, conducting usability test, testing as hypothesis, testing as empathy, observation and shadowing methods, Guerrilla

Interviews, validation workshops, user feedback, record results, enhance, retest, and refine design, Software validation tools, design parameters, alpha &beta testing, Taguchi, defect classification, random sampling. Final Project Presentation and assessing the impact of using design thinking

## UNIT-IV INNOVATION, QUALITY AND LEADERSHIP

6 HOURS

Innovation: Need & Importance, Principles of innovations, Asking the Right Questions for innovation, Rationale for innovation, Quality: Principles & Philosophies, Customer perception on quality, Kaizen, 6 Sigma. FinTech case study of Design Thinking application – CANVAS

Leadership, types, qualities and traits of leaders and leadership styles, Leaders vs Manager, Personas of Leaders & Managers, Connecting Leaders-Managers with 13 Musical Notes, Trait theory, LSM (Leadership Situational Model), Team Building Models: Tuckman's and Belbin's. Importance of Spatial elements for innovation.

#### UNIT-V UNDERSTANDING HUMAN DESIRABILITY

8 HOURS

Comprehensive human goal: the five dimensions of human endeavour (Manaviya - Vyavstha) are: Education- Right living (Sikhsa- Sanskar), Health – Self-regulation (Swasthya - Sanyam), Justice – Preservation (Nyaya- Suraksha), Production – Work (Utpadan – Karya), Exchange – Storage (Vinimya – Kosh), Darshan-Gyan-Charitra (Shifting the Thinking)

Interconnectedness and mutual fulfilment among the four orders of nature recyclability and self-regulation in nature, Thinking expansion for harmony: Self-exploration (Johari's window), group behaviour, interpersonal behaviour and skills, Myers-Briggs personality types (MBTI), FIRO-B test to repair relationships.

#### Course outcome: After completion of this course, students will be able to

| CO 1 | Learn sophisticated design tools to sharpen their problem-solving skills                                     | K2         |
|------|----------------------------------------------------------------------------------------------------|------------|
| CO 2 | Construct innovate ideas using design thinking tools and converge to feasible idea for breakthrough solution | <b>K</b> 6 |
| CO 3 | Implement storytelling for persuasive articulation                                                           | К3         |
| CO 4 | Understanding the nature of leadership empowerment                                                           | K2         |
| CO 5 | Understand the role of a human being in ensuring harmony in society and nature.                              | K2         |

#### **Textbooks:**

- 1. Arun Jain, UnMukt: Science & Art of Design Thinking, 2020, Polaris
- 2. Gavin Ambrose and Paul Harris, Basics Design 08: Design Thinking, 2010, AVA Publishing SA
- 3. R R Gaur, R Sangal, G P Bagaria, A Foundation Course in Human Values and Professional Ethics, First Edition, 2009, Excel Books: New Delhi

#### **Reference Books:**

- 1. Jeanne Liedta, Andrew King and Kevin Benett, Solving Problems with Design Thinking Ten Stories of What Works, 2013, Columbia Business School Publishing.
- 2. Dr Ritu Soryan, Universal Human Values and Professional Ethics, 2022, Katson Books.
- 3. Vijay Kumar, 101 Design Methods: A Structured Approach for Driving Innovation in Your Organization, 2013, John Wiley and Sons Inc, New Jersey.
- 4. Roger L. Martin, Design of Business: Why Design Thinking is the Next Competitive Advantage, 2009, Harvard Business Press, Boston MA.
- 5. Tim Brown, Change by Design, 2009, Harper Collins.
- 6. Pavan Soni, Design your Thinking: The Mindsets, Toolsets and Skill Sets for Creative Problem-Solving, 2020, Penguin Books.

## Links: NPTEL/ YouTube/ Web Link

Unit I <a href="https://www.youtube.com/watch?v=6\_mHCOAAEI8">https://www.youtube.com/watch?v=6\_mHCOAAEI8</a>

https://nptel.ac.in/courses/110106124

https://designthinking.ideo.com/

https://blog.experiencepoint.com/how-mcdonalds-evolved-with-design-thinking

Unit II https://www.coursera.org/lecture/uva-darden-design-thinking-innovation/the-ibm-story-iq0kE

https://www.coursera.org/lecture/uva-darden-design-thinking-innovation/the-meyouhealth-story-part-i-what-is-W6tTs

https://onlinecourses.nptel.ac.in/noc19 mg60/preview

Unit III https://nptel.ac.in/courses/109/104/109104109/

https://www.d-thinking.com/2021/07/01/how-to-use-storytelling-in-design-thinking/

Unit IV https://www.worldofinsights.co/2020/10/infographic-8-design-thinking-skills-for-leadership-development/

Unit V https://www.youtube.com/watch?v=hFGVcx1Us5Y

| B. TECH THIRD YEAR |                                                                                                    |    |        |  |
|--------------------|----------------------------------------------------------------------------------------------------|----|--------|--|
| Course code        | ACSML0551 LT P                                                                                                    |    | Credit |  |
| Course title       | MACHINE LEARNING LAB 0 0 2                                                                                                    |    | 1      |  |
| List of Exper      | riments:                                                                                                    |    |        |  |
| Sr. No.            | Name of Experiment                                                                                                    |    | CO     |  |
| 1                  | Write a program to perform various types of regression (Linear & Logistic).                                                                                                    |    | CO2    |  |
| 2                  | Implement Apriori algorithm using sample data in Python.                                                                                                    |    | CO1    |  |
| 3                  | Write a program to demonstrate the working of the decision tree based ID3algorithm. Use an appropriate data set for building the decision tree and applithis knowledge to classify a new sample. | ly | CO2    |  |
| 4                  | Write a program to implement k-Nearest Neighbour algorithm to classify the iris dataset. Print both correct and wrong predictions. Java/Python ML library classes can be used for this problem.  |    |        |  |
| 5                  | Apply EM algorithm to cluster a set of data. Use the same data set for clustering using k-Means algorithm. Compare the results of these two algorithms and comment on the quality of clustering. |    |        |  |
| 6                  | Implement Support Vector Machine using Scikit-learn.                                                                                                    |    | CO5    |  |
| 7                  | Implement the non-parametric Locally Weighted Regression algorithm to fit data points. Select appropriate data set for your experiment and draw graphs.                                          |    | CO1    |  |
| 8                  | Implement Gradient Boosting Machine Ensemble in Python.                                                                                                    |    | CO4    |  |
| 9                  | Implement of ANN algorithm using a sample dataset.                                                                                                    |    | CO2    |  |
| 10                 | Implement naïve Bayesian Classifier model. Write the program to calculate the accuracy, precision, and recall for your data set.                                                                 |    | CO4    |  |
| Lab Course         |                                                                                                    |    |        |  |
| CO1                | Understand the implementation procedures for the machine learning algorithms.                                                                                                    |    | K2     |  |
| CO2                | Identify and apply Machine Learning algorithms to solve real-world problems.                                                                                                    |    | K1     |  |
| CO 3               | Examine the requirements on special databases.                                                                                                    |    | K4     |  |

|                     | B. TECH THIRD YEAR                                                                                     |          |          |
|---------------------|----------------------------------------------------------------------------------------------------|----------|----------|
| <b>Course Code</b>  | ACSE0551                                                                                               | LTP      | Credit   |
| <b>Course Title</b> | DESIGN AND ANALYSIS OF ALGORITHMS LAB                                                                  | 0 0 2    | 1        |
| List of Experin     | nents                                                                                                  | <u>.</u> |          |
| Sr. No.             | Name of Experiment                                                                                     |          | CO       |
| 1                   | Program for Recursive Binary & Linear Search. CO1, CO2                                                 |          | CO1, CO2 |
| 2                   | Program for Heap Sort. CO1                                                                             |          | CO1      |
| 3                   | Program for Merge Sort. CO2                                                                            |          | CO2      |
| 4                   | Program for Insertion Sort. CO1                                                                        |          | CO1      |
| 5                   | Program for Quick Sort. CO2                                                                            |          | CO2      |
| 6                   | Program to implement Knapsack Problem using Greedy Solution. CC                                        | )3       | CO3      |
| 7                   | Program for 0/1 knapsack. CO4                                                                          |          | CO4      |
| 8                   | Program for LCS. CO4                                                                                   |          | CO4      |
| 9                   | Program for BFS and DFS. CO1                                                                           |          | CO1      |
| 10                  | Program to implement Dijkstra's Algorithm. CO4                                                         |          | CO4      |
| 11                  | Program to find Minimum Spanning Tree using Kruskal's Algorithm.                                       | CO3      | CO3      |
| 12                  | Program to implement N Queen Problem using Backtracking. CO4                                           |          | CO4      |
| Lab Course Ou       | <b>itcome:</b> After the completions of this course students will be able to                           | 1        |          |
| CO 1                | Implement algorithm to solve problems by iterative approach.                                           |          | К3       |
| CO 2                | Implement algorithm to solve problems by divide and conquer approach.                                  |          | К3       |
| CO 3                | Implement algorithm to solve problems by Greedy algorithm approach.                                    |          | К3       |
| CO 4                | Implement algorithm to solve problems by Dynamic programming, backtracking, branch and bound approach. |          | К3       |

|                     | B. TECH THIRD YEAR                                                                                                    |               |            |
|---------------------|----------------------------------------------------------------------------------------------------|---------------|------------|
| <b>Course Code</b>  | ACSE0552                                                                                                    | LTP           | Credit     |
| <b>Course Title</b> | Title COMPUTER NETWORKS LAB 0 0 2                                                                                                    |               |            |
| List of Experim     | nents                                                                                                    |               |            |
| Sr. No.             | Name of Experiment                                                                                                    |               | CO         |
| 1                   | To make an UTP cable with RJ-45 connector, and build and test simusing UTP cable (crossover) and a hub based network.                                                                                                    | ple network   | CO1        |
| 2                   | Implementation of data link layer framing method such as bit stuflanguage like C++, Java or Python.                                                                                                    | ffing in any  | CO2        |
| 3                   | Test the Network connection using ping command and use of ipco and treert command provided by TCP/IP.                                                                                                    | nfig, netstat | CO3        |
| 4                   | Implementation of CRC algorithm in any language like C++ , Java o                                                                                                    | r Python.     | CO3        |
| 5                   | Implementation of stop and wait protocol in any language like C Python.                                                                                                    | C++ , Java or | CO3        |
| 6                   | I was a second of the second of the second o |               | CO3        |
| 7                   | T 1 44' CC 11 41' 0 DCA 1 11 1 11                                                                                                    |               | CO4        |
| 8                   | Write a program in java to find the IP address of the system.                                                                                                    |               | CO4        |
| 9                   | Write a program in java to find the IP address of the any site if name is given.                                                                                                    |               | CO4        |
| 10                  | Introduction to Network Devices (Repeater, Hub, Bridge, Switch, Router, Gateways, NIC etc.).                                                                                                    |               | CO5        |
| 11                  | Introduction to CISCO Packet Tracer. Design Bus, Star, Mesh, Ring Topology and check the connectivity using ping command.                                                                                                    |               | CO5        |
| 12                  | Switch Configuration on CISCO packet tracer using CLI.                                                                                                    |               | CO5        |
| Lab Course Ou       | <b>tcome:</b> After the completions of this course students will be able to                                                                                                    |               |            |
| CO 1                | Build an understanding of UTP cable with RJ-45 connector, and build and test simple network using UTP cable.                                                                                                    |               | K2, K4, K6 |
| CO 2                | Understand and implementation of the bit stuffing protocol.                                                                                                    |               | K2, K3     |
| CO 3                | Understand and test the various network connection commands of error control, flow control.                                                                                                    | TCP/IP and    | K2, K4     |
| CO 4                | Understand and implementation of the concept of IP addressing technique like Caesar cipher and RSA.                                                                                                    | and security  | K2, K3     |
| CO 5                | Design and understanding the various topology and configuration of router using cisco packet tracer                                                                                                    | of switch and | K2, K6     |

| B. TECH THIRD YEAR (ELECTIVE I) |  |
|---------------------------------|--|
|                                 |  |

| Course Code  | ACSE0511         | LTP   | Credits |
|--------------|------------------|-------|---------|
| Course Title | CRM FUNDAMENTALS | 3 0 0 | 3       |

**Course objective:** This course is designed to help in understanding the fundamentals of CRM. It will help in providing better services for Sales, Marketing and Customer Relations in an Enterprise. To make the students understand the organizational need, benefits and process of creating long-term value for individual customers. To disseminate knowledge regarding the concept of e-CRM and e-CRM technologies. To enable the students understand the technological and human issues relating to implementation of Customer Relationship Management in the organizations.

Pre-requisites: None

#### **Course Contents / Syllabus**

## UNIT-I Introduction 8 Hours

CRM- definition, history, goals. Sources of CRM value. Components of CRM: people, process, technology. Evolution of CRM: marketing and its principles, customer relations to CRM. Dynamics of Customer Supplier Relationships, Nature and context of CRM, Strategy and Organization of CRM: strategy, The relationship-oriented organization: Mission, Culture, Structure, People, Communication & Information Systems.

#### UNIT-II CRM Strategy and Framework

8 Hours

Developing a CRM strategy. Customer oriented (C in CRM), Relationship driven, 360 degree view of customer. CRM system features- functions, application, benefits and solutions. Importance of loyalty- active, passive, split, shifting and switchers, customer profiling, customer segmentation model, Customer Experience, relationship marketing and journey, Case study.

## **UNIT-III** Solution Design and Architecture

8 Hours

CRM system solution- specifications. Data Analysis, Solution Requirements. Types of CRM- On-Premise, cloud based. Pros and Cons of each. Integration CRM with other enterprise applications.

The Technology of CRM: Data warehouses and customer relationships, creating data mart model, components of operational data warehouse.

## **UNIT-IV** | **CRM** for Business

8 Hours

CRM in Sales, Service, Marketing, E-commerce. Social Customer Relationship Management. Analytical CRM: Predictive Analytics Vs Operational Analytics. Channel Partner Relationship management, Collaborative CRM (using data pooling), Business Benefits of Cloud Based System, SLAs, Practical Challenges.

## **UNIT-V CRM** implementation

8 Hours

Building CRM roadmaps: current processes, customers, strategic goals, technology issues, pilot and proof of concept projects. Preliminary Roadmap and its template, developing roadmap midstream. Design stage, custom development, integration, reporting, data migration, and implementation, testing, launching and application management. Introduction to following CRM tools: ZOHO, Pega, Microsoft Dynamics 365, Sales force.

#### **Course Outcome:** At the end of course, the student will be able

| CO 1 | Understand the basic concepts of Customer relationship management.        |    |
|------|---------------------------------------------------------------------------|----|
| CO 2 | To understand strategy and framework of Customer relationship management. | K2 |
| CO 3 | Learn basics of Cloud Based Customer relationship management.             | K1 |

| CO 4 | Understand Customer relationship management in context with business use cases. | K2, K3 |
|------|---------------------------------------------------------------------------------|--------|
| CO 5 | Understand implementation basics of CRM.                                        | K2, K3 |

#### **Text books:**

- 1. CRM Fundamentals by Scott Kostojohn Mathew Johnson Brian Paulen. Apress, 2011.
- 2. Customer Relationship Management- How to develop and execute a CRM strategy By Michael Pearce, Business Expert Press, 2021.

#### **Reference Books:**

- 1. The CRM Handbook-A Business Guide to Customer Relationship Management by Jill Dyché; Addison-Wesley (for case studies)
- 2. Customer Relationship Management Systems handbook by Duane E Sharp. AUERBACH PUBLICATIONS by CRC Press Company

## NPTEL/ YouTube/ Faculty Video Link:

- 1. <a href="https://onlinecourses.nptel.ac.in/noc20\_mg57/preview">https://onlinecourses.nptel.ac.in/noc20\_mg57/preview</a>
- 2. https://archive.nptel.ac.in/courses/110/105/110105145/

| Course CodeACSE0513LTPCreditCourse TitleCRM ADMINISTRATION3003 | B. TECH THIRD YEAR (ELECTIVE II) |                    |   |   |   |         |
|----------------------------------------------------------------|----------------------------------|--------------------|---|---|---|---------|
| Course Title CRM ADMINISTRATION 3 0 0 3                        | <b>Course Code</b>               | ACSE0513           | L | T | P | Credits |
|                                                                | <b>Course Title</b>              | CRM ADMINISTRATION | 3 | 0 | 0 | 3       |

**Course objective:** This course focus on to understand the concept of Sales force, and the concepts of Sales force App which familiarize with the concepts administration to understand the concepts of Admin Essentials in Lightning Experience

**Pre-requisites:** Creative thinking and which is being used by the creative talent in your business areas.

#### **Course Contents / Syllabus**

UNIT I Introduction 8 Hours

Sales force Platform Basics, User Management, Data Modelling ,Data Management, Identity Basic, Data Security ,Lightning Experience Customization, Lightning APP Builder Sales force Mobile App Customization, User Engagement , Formulas and Validation, Data Security, Picklist Administration.

## **UNIT II** Lightning & Salesforce App Experience Customization

8 Hours

Formula and Validation, Accounts and Contacts for Lightning Experience, Lead and Opportunity for Lightning Experience, Product Quotes and Contracts, Campaign Basic.

## UNIT III Salesforce Administration

8 Hours

Service Cloud for lightning Experience, Sales force mobile app customization, AppExchange basic Duplicate Management Lightning Experience for Sales force Classic Users, Chatter Administration for Lightning Experience, Reports and Dashboards for lightning experience, Lightning experience customization, Lightning experience rollout, Sales force flow, Lightning experience report dashboard Specialist.

## UNIT IV Lightning Experience

8 Hours

Prepare Your Sales force Org for Users, Customize an Org to Support a New Business Unit, Protect Your Data in Sales force, Customize a Sales Path for Your Team, Customize a Sales force Object, Import and Export with Data Management Tools.

## UNIT V Learn Admin Essentials in Lightning Experience

8 Hours

Create Reports and Dashboards for Sales and Marketing Managers, Improve Data Quality for Your Sales and Support Teams, Create a Process for Managing Support Cases, User Engagement, Business Administration Specialist.

## **Course Outcome:** At the end of course, the student will be able to

| CO1 | Understand the basic working environment of Sales force                         | K1, K2 |
|-----|---------------------------------------------------------------------------------|--------|
| CO2 | Understand the concepts of Lightning & Sales force App Experience Customization | K1, K2 |
| CO3 | Familiarize with concepts reports chatter administration                        | К3     |
| CO4 | Understand the concepts of Lightning Experience                                 | K1, K2 |
| CO5 | Learn Admin Essentials in Lightning Experience                                  | K1, K3 |

#### Text Books:

- 1. Alok Kumar Rai: Customer Relationship Management: Concepts and Cases(Second Edition), PHI Learning, 2018
- 2. Bhasin- Customer Relationship Management (Wiley Dreamtech) ,2019
- 3. Sales force for beginners by ShaarifSahaalane book by Amazon (Online edition)

#### **Reference Books:**

1. Sales force Essentials for Administrators, By ShrivasthavaMohith, Edition Ist, 2018

- 2. Sales force : A quick Study laminated Reference Guide by Christopher Mathew Spencer eBook by Amazon (Online)
- 3. Mastering Sales force CRM Administration By Gupta Rakesh Edition IInd 2018

## NPTEL/YouTube/Faculty Video Link:

www. Trailhead.salesforce.com

www.mindmajix.com/salesforce-tutorial

www,youtube.com/watch?v=7K42geizQCI

|                                             | B. TECH. THIRD-YEAR (ELECT                                                                                                    | IVE-I)               |                                     |
|---------------------------------------------|----------------------------------------------------------------------------------------------------|----------------------|-------------------------------------|
| Course co                                   | de ACSAI0516                                                                                                    | LTP                  | Credits                             |
| Course tit                                  | le PREDICTIVE ANALYTICS                                                                                                    | 300                  | 3                                   |
| Course ob                                   | jective:                                                                                                    |                      |                                     |
| understandir                                | to solve complex problems that require discovering hidden<br>ag of intricate relationships between a large number of internalyzing, and interpreting large amounts of data.                                                                 |                      |                                     |
| Pre-requis                                  | sites: Basic concepts of Machine learning Algorithms                                                                                                    |                      |                                     |
|                                             | Course Contents / Syllabus                                                                                                    |                      |                                     |
| UNIT-I                                      | LINEAR REGRESSION                                                                                                    |                      | 8 HOURS                             |
| Residual Ar<br>normality an<br>square and g | Relationship, between multiple variables: Regression (Linalysis Identifying significant features, feature reduction us ad Hetero scedasticity, Hypothesis testing of Regression Model goodness of fit, Influential Observations – Leverage. | ing AIC, multi-col   | linearity, Non-<br>als of Slope, R- |
| UNIT-II                                     | MULTIPLE LINEAR REGRESSION                                                                                                    |                      | 8 HOURS                             |
| Polynomial Regression.                      | Regression, Regularization methods, Lasso, Ridge and Elas                                                                                                    | tic nets, Categorica | al Variables in                     |
| UNIT-III                                    | NON-LINEAR REGRESSION                                                                                                    |                      | 8 HOURS                             |
| Logit function                              | on and interpretation, Types of error measures (ROCR), Logist                                                                                                    | ic Regression in cla | ssification.                        |
| UNIT-IV FORECASTING MODELS                  |                                                                                                    | 8 HOURS              |                                     |
| =                                           | sis, Cyclical and Seasonal analysis, smoothing, Moving aversion, ARIMA, Examples: Applications of Time Series in financial                                                                                                    | =                    | s, Holt-winters,                    |
| UNIT-V                                      | FEATURE ENGINEERING                                                                                                    |                      | 8 HOURS                             |
|                                             | e Vs. Machine Learning, Exploratory Data Analysis, Feature ermining correlation, Feature selection, Feature extraction.                                                                                                    | ire Encoding, Impu   | ıtation Feature                     |
| Course ou                                   | <b>Itcome</b> : After completion of this course students will be al                                                                                                    | ole to               |                                     |
| CO 1                                        | Apply specific statistical and regression analysis method predictive analytics to identify new trends and patterns, uncorrecte forecasts, predict likelihoods, and test predictive hypothesis.                                              | over relationships,  | K2                                  |
| CO 2                                        | Learn how to select the appropriate method for predictive are build effective predictive models.                                                                                                    |                      | K2                                  |
| CO 3                                        | Learn how to evaluate the soundness, appropriateness an models and how to interpret and report on results for a mana                                                                                                    |                      | К3                                  |

Apply predictive analytics approaches on diverse business cases and scenarios.

K4

CO 4

| CO 5              | Understand the process of formulating business objectives, data selection/collection, preparation and process to successfully design, build, evaluate and implement predictive models for a various business application. |
|-------------------|----------------------------------------------------------------------------------------------------|
| <b>Textbooks:</b> |                                                                                                    |
| 1. Dean A         | Abbott, "Applied Predictive Analytics Principles and Techniques for the Professional                                                                                                    |
| Data A            | Analyst", Wiley.                                                                                                    |
| 2. "Funda         | nmentals of Machine Learning for Predictive Data Analytics" By <u>John D. Kelleher</u> , <u>Brian Mac</u>                                                                                                    |
| Namee and A       |                                                                                                    |
|                   | ctive & Advanced Analytics (IBM ICE Publication)                                                                                                    |
| Reference B       | ooks                                                                                                    |
|                   | troduction to Statistical Learning: with Applications in R" by James, Witten, Hastie and i, Springer, 1st. Edition, 2013.                                                                                                 |
| 2. "R for         | r Everyone: Advanced Analytics and Graphics" by Lander, J., Addison-Wesley Data & Analytics                                                                                                    |
|                   | s, 1 edition, 2013.                                                                                                    |
|                   | eep Rakshit, R for Beginners, McGraw Hill (2017).                                                                                                    |
| NPTEL/ You        | utube/ Faculty Video Link:                                                                                                    |
| Unit 1            | Predictive Analytics Tutorial   Linear Regression in Python   Logistic Regression   Great                                                                                                    |
|                   | <u>Learning - YouTube</u>                                                                                                    |
|                   | Multiple Regression Analysis: Hypothesis Tests - YouTube                                                                                                    |
|                   | Mod-06 Lec-28 Goodness of Fit - YouTube                                                                                                    |
| Unit 2            | Multiple Linear Regression Model - YouTube                                                                                                    |
|                   | Regularization In Machine Learning   Regularization Example   Machine Learning Tutorial                                                                                                    |
|                   | Simplilearn - YouTube   Implementing Ridge, Lasso and Elastic Net in Python from Scratch (Mathematics Explained!)                                                                                                    |
|                   | - YouTube                                                                                                    |
| Unit 3            | Non Linear Regression   Data Science   Econometrics - YouTube                                                                                                    |
|                   | Machine Learning Tutorial Python - 8: Logistic Regression (Binary Classification) - YouTube                                                                                                    |
| Unit 4            | Time Series Talk: ARIMA Model - YouTube                                                                                                    |
|                   | Holt winters Model, Easiest Times series Model. Additive multiplicative trend and seasonality                                                                                                    |
|                   | - YouTube                                                                                                    |
|                   | <u>Time Series Analysis in Python   Time Series Forecasting   Data Science with Python   Edureka</u>                                                                                                    |
|                   | - YouTube                                                                                                    |
| Unit 5            | Data Science vs Machine Learning – What's The Difference?   Data Science Course   Edureka                                                                                                    |
|                   | - YouTube                                                                                                    |
|                   | Exploratory Data Analysis (EDA) Using Python   Python Data Analysis   Python Training                                                                                                    |
|                   | Edureka - YouTube  Feature Selection In Machine Learning   Feature Selection Techniques With Examples                                                                                                    |
|                   | Feature Selection In Machine Learning   Feature Selection Techniques With Examples   Simplified Simplified Feature Selection Techniques With Examples                                                                     |
|                   | Simpinoan - 10u1uoc                                                                                                    |

| B. TECH THIRD YEAR (ELECTIVE II) |                |       |         |
|----------------------------------|----------------|-------|---------|
| <b>Course Code</b>               | ACSE0516       | LTP   | Credits |
| <b>Course Title</b>              | WEB TECHNOLOGY | 3 0 0 | 3       |

**Course objective:** This course covers different aspect of web technology such as HTML, CSS, Java Script and provide fundamental concepts of Internet, Web Technology and Web Programming. Students will be able to build a proper responsive website.

**Pre-requisites:** Basic Knowledge of any programming language like C/C++/Python/Java. Familiarity with basic concepts of Internet.

**Course Contents / Syllabus** 

## UNIT-I Basics of Web Technology & Testing

8 Hours

History of Web and Internet, connecting to Internet, Introduction to Internet services and tools, Client-Server Computing, Protocols Governing Web, Basic principles involved in developing a web site, Planning process, Types of Websites, Web Standards and W3C recommendations, Web Hosting Basics, Types of Hosting Packages, Introduction to Web testing, Functional Testing,

Usability & Visual Testing, Performance & Load Testing.

## UNIT-II Introduction to HTML & XML

8 Hours

HTML, DOM- Introduction to Document Object Model, Basic structure of an HTML document, Mark up Tags, Heading-Paragraphs, Line Breaks, Understand the structure of HTML tables. Lists, working with Hyperlinks, Image Handling, Understanding Frames and their needs, HTML forms for User inputs. New form Elements- date, number, range, email, search and data list, Understanding audio, video and article tags XML Syntax, Elements, Attributes, Namespaces, Display, HTTP request, Parser, DOM, XPath, XSLT, XQuerry, XLink, Validator, DTD and XML Schema.

## **UNIT-III** Concepts of CSS3 & Bootstrap

8 Hours

Creating Style Sheet, CSS Properties, CSS Styling (Background, Text Format, Controlling Fonts), Working with block elements and objects, Working with Lists and Tables, CSSId and Class, Box Model(Introduction, JavaScript Border properties, Padding Properties, Margin properties) CSS Advanced(Grouping, Dimension, Display, Positioning,

Floating, Align, Pseudo class, Navigation Bar, Image Sprites, Attribute sector), CSS Color, Creating page Layout and Site. Bootstrap Features & Bootstrap grid system, Bootstrap Components, Bootstrap Plug-Ins.

## UNIT-IV JavaScript and ES6

8 Hours

Introduction to Java Script, Javascript Types, Var, Let and Const Keywords, Operators in JS, Conditional Statements, Java Script Loops, JS Popup Boxes JS Events, JS Arrays, Working with Arrays, JS Objects, JS Functions Validation of Forms, Arrow functions and default arguments, Template Strings, Strings methods, Callback functions, Object destructuring, Spread and Rest Operator, Typescript fundamentals, Typescript OOPs- Classes, Interfaces, Constructor etc. Decorator and Spread Operator, Asynchronous Programming in ES6, Promise Constructor, Promise with Chain, Promise Race.

#### **UNIT-V** Introduction to PHP

8 Hours

Basic Syntax of PHP, Variables & Constants, Data Type, Operator & Expressions, Control flow and Decision making statements, Functions, Strings, Arrays, Understanding file& directory, Opening and closing, a file, Copying, renaming and deleting a file, working with directories, Creating and deleting folder, File Uploading & Downloading. Introduction to Session Control, Session Functionality What is a Cookie, Setting Cookies with PHP. Using Cookies with Sessions, Deleting Cookies, Registering Session variables, Destroying the variables and Session.

| Course outco       | me: After completion of this course students will be able to                                                     |        |
|--------------------|----------------------------------------------------------------------------------------------------|--------|
| CO 1               | Identify the basic facts and explaining the basic ideas of Web technology and internet.                          | K1, K2 |
| CO 2               | Applying and creating various HTML5 semantic elements and application with working on HTML forms for user input. | K3, K6 |
| CO 3               | Understanding and applyingtheconceptsofCreatingStyleSheetCSS3 and bootstrap.                                     | K2, K3 |
| CO 4               | Analysing and implementing concept of JavaScript and its applications.                                           | K4, K6 |
| CO 5               | Creating and evaluating dynamic web pages using the concept of PHP.                                              | K5, K6 |
| <b>Text books:</b> |                                                                                                    |        |
| 1 C Varion         | "Web Technology and Design" 1nd Edition 2003, New Age International                                              |        |

- 1. C Xavier, "Web Technology and Design", 1<sup>nd</sup> Edition 2003, New Age International.
- 2. Raj Kamal, "Internet and Web Technologies", 2<sup>nd</sup> Edition 2017, Mc Graw Hill Education.
- 3. Oluwafemi Alofe, "Beginning PHP Laravel", 2<sup>nd</sup> Edition 2020, kindle Publication.

#### **Reference Books:**

- 1. Burdman, Jessica, "Collaborative Web Development" 5<sup>th</sup> Edition 1999, Addison Wesley Publication.
- 2. Randy Connolly, "Fundamentals of Web Development", 3rd Edition 2016,
- 3. Ivan Bayross," HTML, DHTML, Java Script, Perl & CGI", 4th Edition 2010 BPB Publication

| NPTEL/Y | ouTube/Faculty Video Link:   |
|---------|------------------------------|
| Unit1   | https://youtu.be/96xF9phMsWA |
|         | https://youtu.be/Zopo5C79m2k |
|         | https://youtu.be/ZliIs7jHi1s |
|         | https://youtu.be/htbY9-yggB0 |
| Unit2   | https://youtu.be/vHmUVQKXIVo |
|         | https://youtu.be/qz0aGYrrlhU |
|         | https://youtu.be/BsDoLVMnmZs |
|         | https://youtu.be/a8W952NBZUE |
| Unit 3  | https://youtu.be/1Rs2ND1ryYc |
|         | https://youtu.be/vpAJ0s5S2t0 |
|         | https://youtu.be/GBOK1-nvdU4 |
|         | https://youtu.be/Eu7G0jV0ImY |
| Unit 4  | https://youtu.be/-qfEOE4vtxE |
|         | https://youtu.be/PkZNo7MFNFg |
|         | https://youtu.be/W6NZfCO5SIk |
|         | https://youtu.be/DqaTKBU9TZk |
| Unit 5  | https://youtu.be/_GMEqhUyyFM |
|         | https://youtu.be/ImtZ5yENzgE |
|         | https://youtu.be/xIApzP4mWyA |
|         | https://youtu.be/qKR5V9rdht0 |

| B. TECH THIRD YEAR (ELECTIVE I) |                                    |       |         |
|---------------------------------|------------------------------------|-------|---------|
| Course Code                     | ACSE0512                           | LTP   | Credits |
| Course Title                    | PYTHON WEB DEVELOPMENT WITH DJANGO | 3 0 0 | 3       |

**Course objective:** This course focuses on how to design and build static as well as dynamic webpages and interactive web based applications. These courses mainly focus how Python operates within web development using the increasingly popular Django framework.

**Pre-requisites:** Students should have good knowledge of Python Programming and Python coding experience.

#### **Course Contents / Syllabus**

#### UNIT-I Python libraries for web development

8 Hours

Collections-Container datatypes, Tkinter-GUI applications, Requests-HTTP requests, BeautifulSoup4-web scraping, Scrapy, Zappa, Dash, CherryPy, Turbo Gears, Flask, Web2Py, Bottle, Falcon, Cubic Web, Quixote, Pyramid.

#### UNIT-II Introduction to Django Framework

8 Hours

Understanding Django environment, Features of Django and Django architecture, MVC and MTV, Urls and Views, Mapping the views to URLs, Django Template, Template inheritance Django Models, Creating model for site, Converting the model into a table, Fields in Models, Integrating Bootstrap into Django, Creating tables, Creating grids, Creating carousels.

## UNIT-III Integrating Accounts & Authentication on Django

8 Hours

Introduction to Django Authentication System, Security Problem & Solution with Django Creating Registration Form using Django, Adding Email Field in Forms, Configuring email settings, Sending emails with Django, Adding Grid Layout On Registration Page, Adding Page Restrictions, Login Functionality Test and Logout.

## UNIT-IV Connecting SQLite with Django

Text books:

8 Hours

Database Migrations, Fetch Data From Database, Displaying Data On Templates, Adding Condition On Data, Sending data from url to view, Sending data from view to template, Saving objects into database, Sorting objects, Filtering objects, Deleting objects, Difference between session and cookie, Creating sessions and cookies in Django.

## UNIT-V Deploying Django Web Application on Cloud

8 Hours

Creating a functional website in Django, Four Important Pillars to Deploy, registering on Heroku and GitHub, Push project from Local System to GitHub, Working with Django Heroku, Working with Static Root, Handling WSGI with gunicorn, Setting up Database & adding users.

## **Course Outcome:** After completion of this course students will be able to

| CO 1 | Apply the knowledge of python programing that are vital in understanding Django application and analyze the concepts, principles and methods in current client-side technology to implement Django application over the web. |        |
|------|----------------------------------------------------------------------------------------------------|--------|
| CO 2 | Demonstrate web application framework i.e. Django to design and implement typical dynamic web pages and interactive web based applications.                                                                                  | K3, K6 |
| CO 3 | Implementing and analyzing the concept of Integrating Accounts & Authentication on Django.                                                                                                    | K3, K4 |
| CO 4 | Understand the impact of web designing by database connectivity with SQLite in the current market place where everyone uses to prefer electronic medium for shoping, commerce, and even social life also.                    |        |
| CO 5 | Analyzing and creating a functional website in Django and deploy Django Web Application on Cloud.                                                                                                    | K3, K6 |

- 1. Martin C. Brown, "Python: The Complete Reference Paperback", 4<sup>th</sup> Edition 2018, McGraw Hill Education Publication.
- 2. Reema Thareja, "Python Programming: Using Problem Solving Approach", 3<sup>rd</sup> Edition 2017, Oxford University Press Publication.
- 3. Daniel Rubio, Apress," Beginning Django Web Application Development and Deployment with Python", 2<sup>nd</sup> Edition 2017, Apress Publication.
- 4. William Jordon, "Python Django Web Development: The Ultimate Django web framework guide for Beginners", 2<sup>nd</sup> Edition 2019, Kindle Edition.

#### **Reference Books:**

- 1. Tom Aratyn, "Building Django 2.0 Web Applications: Create enterprise-grade, scalable Python web applications easily with Django 2.0", 2<sup>nd</sup> Edition 2018, and Packt Publishing.
- 2. Nigel George, "Build a website with Django", 1st Edition 2019, GNW Independent Publishing Edition.
- 3. Ray Yao," Django in 8 Hours: For Beginners, Learn Coding Fast! 2<sup>nd</sup> Edition 2020, independently published Edition.
- 4. Harry Percival, "Test-Driven Development with Python: Obey the Testing Goat: Using Django, Selenium, and JavaScript", 2nd Edition 2019, Kindle Edition.

#### NPTEL/ YouTube/ Faculty Video Link:

|        | https://youtu.be/eoPsX7MKfe8?list=PLIdgECt554OVFKXRpo_kuI0XpUQKk0ycO |
|--------|----------------------------------------------------------------------|
|        | https://youtu.be/tA42nHmmEKw?list=PLh2mXjKcTPSACrQxPM2_1Ojus5HX88ht7 |
|        | https://youtu.be/8ndsDXohLMQ?list=PLDsnL5pk7-N_9oy2RN4A65Z-PEnvtc7rf |
| Unit 1 | https://youtu.be/QXeEoD0pB3E?list=PLsyeobzWxl7poL9JTVyndKe62ieoN-MZ3 |
|        | https://youtu.be/9MmC_uGjBsM?list=PL3pGy4HtqwD02GVgM96-V0sq4_DSinqvf |
|        | https://youtu.be/F5mRW0jo-U4                                         |
|        | https://youtu.be/yD0_1DPmfKM?list=PLQVvvaa0QuDe9nqlirjacLkBYdgc2inh3 |
| Unit 2 | https://youtu.be/rHux0gMZ3Eg                                         |
|        | https://youtu.be/jBzwzrDvZ18                                         |
|        | https://youtu.be/RiMRJMbLZmg                                         |
|        | https://youtu.be/8DF1zJA7cfc                                         |
| Unit 3 | https://youtu.be/CTrVDi3tt8o                                         |
|        | https://youtu.be/FzGTpnI5tpo                                         |
|        | https://youtu.be/z4lfVsb_7MA                                         |
|        | https://youtu.be/WuyKxdLcw3w                                         |
|        | https://youtu.be/UxTwFMZ4r5k                                         |
| Unit 4 | https://youtu.be/2Oe55iXjZQI                                         |
|        | https://youtu.be/zV8GOI5Zd6E                                         |
|        | https://youtu.be/uf2tdzh7Bq4                                         |
|        | https://youtu.be/RzkVbz7Ie44                                         |
|        | https://youtu.be/kBwhtEIXGII                                         |
| Unit 5 | https://youtu.be/Q_YOYNiSVDY                                         |
|        | https://youtu.be/_3AKAdHUY1M                                         |
|        | https://youtu.be/6DI_7Zja8Zc                                         |
|        | https://youtu.be/UkokhawLKDU                                         |

| B. TECH THIRD YEAR (ELECTIVE II) |                 |       |         |  |  |
|----------------------------------|-----------------|-------|---------|--|--|
| <b>Course Code</b>               | ACSE0514        | LTP   | Credits |  |  |
| <b>Course Title</b>              | DESIGN PATTERNS | 3 0 0 | 3       |  |  |

**Course objective:** The course objective is to familiarize the student with techniques for designing reusable combinations of Java classes and organizing their cooperation to produce modular and maintainable Java programs.

**Pre-requisites:** Object Oriented Analysis and Design. Data structures and algorithms. Programming Language (C++ or Java)

#### **Course Contents / Syllabus**

#### UNIT-I Introduction 8 Hours

Describing Design Patterns, Design Patterns in Smalltalk MVC, The Catalog of Design Patterns, Organizing the Catalogue, Design Patterns for Solving the Real life Problems, Selection and Use of Design patterns . Principle of least knowledge.

## **UNIT-II** | Creational Design Pattern

8 Hours

Creational Patterns: Abstract Factory, Builder, Factory Pattern, Prototype Pattern, Singleton pattern..

#### **UNIT-III** | Structural Design Pattern

8 Hours

Structural Pattern Part-I, Adapter, Bridge, Composite.

Structural Pattern Part-II, Decorator Pattern, Façade Pattern, Flyweight Pattern, Proxy Pattern.

## **UNIT-IV** Behavioural Design Pattern – I

8 Hours

Behavioural Patterns Part: I, Chain of Responsibility Pattern, Command Pattern, Interpreter Pattern, Iterator Pattern. Behavioural Patterns Part: II, Mediator, Memento, Observer Pattern.

## UNIT-V Behavioural Design Pattern – II

8 Hours

Behavioural Patterns Part: III, State Patterns, Strategy, Template Patterns, Visitor, Expectation from Design Patterns

Course outcome: After completion of this course students will be able to

CO 1 Construct a design consisting of a collection of modules.

| CO 1       | Construct a design consisting of a collection of modules.                            | K2, K6  |
|------------|--------------------------------------------------------------------------------------|---------|
| CO 2       | Exploit well-known design patterns (such as Iterator, Observer, Factory and Visitor) | K4, K5  |
| CO 3       | Distinguish between different categories of design patterns                          | K4      |
| CO 4       | Ability to understand and apply common design patterns to incremental/iterative      | K2, K6  |
|            | development                                                                          |         |
| CO 5       | Ability to identify appropriate patterns for design of given problem and Design the  | K1, K2, |
|            | software using Pattern Oriented Architectures                                        | K6      |
| Text books | <b>\!</b>                                                                            |         |

- 1. Eric Freeman, Elisabeth Freeman, Kathy Sierra, Bert Bates Head First Design Patterns, 2004, O'Reilly
- 2. Erich Gamma, Richard Helm, Ralph Johnson, John Vlissides Design Patterns: Elements of Reusable Object-oriented Software Addison-Wesley, 1995

#### **Reference Books:**

- 1. Design Pattern s By Erich Gamma, Pearson Education
- 2. Patterns in JAVA Volume -I By Mark Grand, Wiley Dream

#### NPTEL/ YouTube/ Faculty Video Link:

- 1. https://voutu.be/C\_oPLDaSv-8
- 2. https://youtu.be/NU\_1StN5Tkk

| B. TECH THIRD YEAR (ELECTIVE -I) |                                |     |         |  |  |
|----------------------------------|--------------------------------|-----|---------|--|--|
| <b>Course Code</b>               | ACSAI0515                      | LTP | Credits |  |  |
| <b>Course Title</b>              | MOBILE APPLICATION DEVELOPMENT | 300 | 3       |  |  |

#### **Course objective:**

This course introduces students to programming technologies, design and development related to mobile applications using android/ iOS. Course also aims at mobile application development frameworks; mobile architecture, design and engineering issues, techniques, methodologies for mobile application development.

**Pre-requisites:** Overview of programming language: JAVA and XML.

## Course Contents / Syllabus

# UNIT-I Introduction to Mobile Application and Architecture 8 Hours

Mobile applications, History of mobile application frameworks, Characteristics and types of mobile applications, Achieving quality constraints.

Mobile Architecture- Mobile Hardware Architecture: processors used for Mobile and Handheld devices and SoC architecture; Mobile Software Architecture: Real Time Operating systems and Mobile Real Time Operating Systems, SDK's.

#### **UNIT-II** Android Developing Environment

6 Hours

Introduction to Android, Android ecosystem, Android SDK and Installation, Layered Architecture of Android, Android API levels (versions & version names), Android Development Tools, Basic Building blocks – Protocols, Activities, Services, Broadcast Receivers & Content providers.

#### **UNIT-III** | **UI** Components and Multimedia

10 Hours

Fundamental UI design, layout and view types, Interaction with server-side applications – Using Google Maps, GPS and Wi-Fi, Integration with social media applications, Interfacing sensor data with mobile application, Accessing applications hosted in a cloud computing environment.

Multimedia Supported audio and video formats, Audio capture, Bluetooth, Animation.

## **UNIT-IV** Android Application Deployment

8 Hours

Persisting data using SQLite database, Testing and debugging Android Application, Packaging and Android Application Deployment on device with Windows, Android Permissions. Testing and publishing of Mobile Applications on different app stores.

## **UNIT-V** iOS and Swift

8 Hours

Introduction to Objective C, iOS features, UI implementation, Touch frameworks, Data persistence using Core Data and SQLite, Location aware applications using Core Location and Map Kit, integrating calendar and address book with social media application, using Wifi - iPhone marketplace.

Swift: Introduction to Swift, Features of swift.

## **Course outcome:** After completion of this course students will be able to

| CO 1 | Recall vision, definition, conceptual framework, architecture of mobile applications. | K1 |
|------|---------------------------------------------------------------------------------------|----|
| CO 2 | Describe and configure android development environment, tools, and architecture.      | K2 |

| CO 3 | Create and implement UI components and multimedia framework, fragments, audio capture, animation, and other activities. | K6 |
|------|----------------------------------------------------------------------------------------------------|----|
| CO 4 | Integrate and interact with server-side applications with testing and deployment of android application.                | K3 |
| CO 5 | Analyze iOS and swift features, frameworks, map kit, and social media applications.                                     | K4 |

#### **Textbooks:**

- 1. Jeff McWherter and Scott Gowell, "Professional Mobile Application Development", Wrox, 2012
- 2. Charlie Collins, Michael Galpin and Matthias Kappler, "Android in Practice", DreamTech, 2012

#### **Reference Books:**

- 1. Bill Phillips, Chris Stewart, Brian Hardy, and Kristin Marsicano, Android Programming: The Big Nerd Ranch Guide, Big Nerd Ranch LLC, 3rd edition, 2017
- 2. S. Poslad, "Ubiquitous Computing: Smart Devices, Environments and Interactions," Wiley, 2009
- 3. David Mark, Jack Nutting, Jeff LaMarche and Frederic Olsson, "Beginning iOS 6 Development: Exploring the iOS SDK", Apress, 2013
- 4. Nick Lecrenski, Karli Watson, "Windows Phone 7 Application Development" version 2011
- 5. James Dovey and Ash Furrow, "Beginning Objective C", Apress, 2012

|                                                                                                    | B. TECH THIRD YEAR (ELECTIVE- II)                                                                                                    |                                |
|----------------------------------------------------------------------------------------------------|----------------------------------------------------------------------------------------------------|--------------------------------|
| Course code                                                                                        | ACSAI0521 L T P                                                                                                    | Credits                        |
| Course title                                                                                       | DEVELOPMENT IN SWIFT FUNDAMENTALS 3 0 0                                                                                                    | 3                              |
| Course object                                                                                      | tive: The objective of this course is to learn the fundamental iOS app development                                                                                                    | ent skills with                |
| Swift. The object                                                                                  | tive of this course is to provide the ability to design and develop iOS Apps from                                                                                                    | scratch.                       |
| Pre-requisites                                                                                     | Basic understanding of Object-Oriented Concepts and Programming Language                                                                                                    | ges                            |
|                                                                                                    | Course Contents / Syllabus                                                                                                    |                                |
| UNIT-I                                                                                             | INTRODUCTION TO SWIFT -I                                                                                                    | 8 Hours                        |
| Introduction to S                                                                                  | wift and Playgrounds, Constants, Variables, and Data Types, Operators, Control                                                                                                    | ol Flow, Strings               |
| Functions, Collections                                                                             | ctions, Loops.                                                                                                    |                                |
| UNIT-II                                                                                            | INTRODUCTION TO SWIFT -II                                                                                                    | 8 Hours                        |
| Structures, Class                                                                                  | es and Inheritance, Optionals, Type Casting, Guard, Scope, Enumerations.                                                                                                    |                                |
|                                                                                                    |                                                                                                    |                                |
| UNIT-III                                                                                           | XCODE - I                                                                                                    | 8 Hours                        |
| UNIT-III  XCode: Basics, I                                                                         |                                                                                                    |                                |
| XCode: Basics, I                                                                                   | <b>XCODE - I</b> Building, Running, and Debugging an App, Introduction to UIKit: Displaying D                                                                                                    |                                |
| XCode: Basics, I<br>Action.                                                                        |                                                                                                    | Pata, Controls in              |
| XCode: Basics, I Action.  UNIT-IV                                                                  | Building, Running, and Debugging an App, Introduction to UIKit: Displaying D                                                                                                    | 8 Hours Oata, Controls in      |
| XCode: Basics, I Action.  UNIT-IV                                                                  | Building, Running, and Debugging an App, Introduction to UIKit: Displaying D  XCODE - II  Stack Views, Segues, Navigation Controllers, Tab Bar Controllers                                                                                                    | Pata, Controls in              |
| XCode: Basics, I Action.  UNIT-IV Auto layout and UNIT-V                                           | Building, Running, and Debugging an App, Introduction to UIKit: Displaying D  XCODE - II  Stack Views, Segues, Navigation Controllers, Tab Bar Controllers  GUIDED PROJECTS                                                                                                    | Pata, Controls in              |
| XCode: Basics, I Action.  UNIT-IV Auto layout and UNIT-V Light, Apple Pie                          | Building, Running, and Debugging an App, Introduction to UIKit: Displaying D  XCODE - II  Stack Views, Segues, Navigation Controllers, Tab Bar Controllers  GUIDED PROJECTS  , Personality Quiz.                                                                                                    | Pata, Controls in 8 Hour       |
| XCode: Basics, I Action.  UNIT-IV Auto layout and UNIT-V Light, Apple Pie                          | Building, Running, and Debugging an App, Introduction to UIKit: Displaying D  XCODE - II  Stack Views, Segues, Navigation Controllers, Tab Bar Controllers  GUIDED PROJECTS                                                                                                    | Pata, Controls i  8 Hour       |
| XCode: Basics, I Action.  UNIT-IV Auto layout and UNIT-V Light, Apple Pie                          | Building, Running, and Debugging an App, Introduction to UIKit: Displaying D  XCODE - II  Stack Views, Segues, Navigation Controllers, Tab Bar Controllers  GUIDED PROJECTS  , Personality Quiz.                                                                                                    | Pata, Controls i  8 Hour       |
| XCode: Basics, I Action.  UNIT-IV Auto layout and UNIT-V Light, Apple Pie                          | Building, Running, and Debugging an App, Introduction to UIKit: Displaying D  XCODE - II  Stack Views, Segues, Navigation Controllers, Tab Bar Controllers  GUIDED PROJECTS  , Personality Quiz.  me: After completion of this course students will be able to                                                                                                    | 8 Hour  8 Hour                 |
| XCode: Basics, I Action.  UNIT-IV Auto layout and UNIT-V Light, Apple Piero                        | Building, Running, and Debugging an App, Introduction to UIKit: Displaying E  XCODE - II  Stack Views, Segues, Navigation Controllers, Tab Bar Controllers  GUIDED PROJECTS  , Personality Quiz.  me: After completion of this course students will be able to  Build fundamental iOS app development skills with Swift  Learn key computing concepts, building a solid foundation in programming with the state of the state of the | 8 Hour  8 Hour  K6 th K1       |
| XCode: Basics, I Action.  UNIT-IV Auto layout and UNIT-V Light, Apple Pie. Course outcon CO 1 CO 2 | Building, Running, and Debugging an App, Introduction to UIKit: Displaying E  XCODE - II  Stack Views, Segues, Navigation Controllers, Tab Bar Controllers  GUIDED PROJECTS  Personality Quiz.  me: After completion of this course students will be able to  Build fundamental iOS app development skills with Swift  Learn key computing concepts, building a solid foundation in programming will Swift.  Understand the XCode interface and its capabilities and build a basic fluency                                                                                                    | 8 Hour  8 Hour  K6 th K1 in K6 |

**Textbooks:**1) Develop in Swift Fundamentals, XCode 12 or Higher, Apple Inc.

| Reference Books:                                                 |
|------------------------------------------------------------------|
| 1) Develop in Swift Fundamentals, XCode 12 or Higher, Apple Inc. |
| Links: NPTEL/ YouTube/ Faculty Video Link                        |
| https://developer.apple.com/videos/swift                         |
| https://developer.apple.com/videos/play/wwdc2020/10119/          |
| https://developer.apple.com/videos/play/wwdc2019/405/            |

| B. TECH. THIRD YEAR 5 <sup>th</sup> /6 <sup>th</sup> |                                            |   |   |   |         |  |
|------------------------------------------------------|--------------------------------------------|---|---|---|---------|--|
| Course code                                          | ANC0501                                    | L | T | P | Credits |  |
| Course Title                                         | CONSTITUTION OF INDIA, LAW AND ENGINEERING | 2 | 0 | 0 | 2       |  |

**Course objective:** To acquaint the students with legacies of constitutional development in India and help them to understand the most diversified legal document of India and philosophy behind it.

Pre-requisites: Computer Organization and Architecture

## **Course Contents / Syllabus**

| UNIT-I | INTRODUCTION | AND | BASIC | INFORMATION | ABOUT | INDIAN | 8 Hours |
|--------|--------------|-----|-------|-------------|-------|--------|---------|
|        | CONSTITUTION |     |       |             |       |        |         |

Meaning of the constitution law and constitutionalism, Historical Background of the Constituent Assembly, Government of India Act of 1935 and Indian Independence Act of 1947, Enforcement of the Constitution, Indian Constitution and its Salient Features, The Preamble of the Constitution, Fundamental Rights, Fundamental Duties, Directive Principles of State Policy, Parliamentary System, Federal System, Centre-State Relations, Amendment of the Constitutional Powers and Procedure, The historical perspectives of the constitutional amendments in India, Emergency Provisions: National Emergency, President Rule, Financial Emergency, and Local Self Government – Constitutional Scheme in India.

#### UNIT-II UNION EXECUTIVE AND STATE EXECUTIVE

8 Hours

Powers of Indian Parliament Functions of Rajya Sabha, Functions of Lok Sabha, Powers and Functions of the President, Comparison of powers of Indian President with the United States, Powers and Functions of Vice-President, Powers and Functions of the Prime Minister, Judiciary – The Independence of the Supreme Court, Appointment of Judges, Judicial Review, Public Interest Litigation, Judicial Activism, LokPal, Lok Ayukta, The Lokpal and Lok ayuktas Act 2013, State Executives – Powers and Functions of the Governor, Powers and Functions of the Chief Minister, Functions of State Cabinet, Functions of State Legislature, Functions of High Court and Subordinate Courts.

# UNIT-III INTRODUCTION AND BASIC INFORMATION ABOUT LEGAL 8 Hours SYSTEM

The Legal System: Sources of Law and the Court Structure: Enacted law -Acts of Parliament are of primary legislation, Common Law or Case law, Principles taken from decisions of judges constitute binding legal rules. The Court System in India and Foreign Courtiers (District Court, District Consumer Forum, Tribunals, High Courts, Supreme Court). Arbitration: As an alternative to resolving disputes in the normal courts, parties who are in dispute can agree that this will instead be referred to arbitration. Contract law, Tort, Law at workplace.

# UNIT-IV INTELLECTUAL PROPERTY LAWS AND REGULATION TO 8 Hours INFORMATION

Intellectual Property Laws: Introduction, Legal Aspects of Patents, Filing of Patent Applications, Rights from Patents, Infringement of Patents, Copyright and its Ownership, Infringement of Copyright, Civil Remedies for Infringement, Regulation to Information, Introduction, Right to Information Act, 2005, Information Technology Act, 2000, Electronic Governance, Secure Electronic Records and Digital Signatures, Digital Signature Certificates, Cyber Regulations Appellate Tribunal, Offences, Limitations of the Information Technology Act.

# UNIT-V BUSINESS ORGANIZATIONS AND E-GOVERNANCE 8 Hours

Sole Traders, Partnerships: Companies: The Company's Act: Introduction, Formation of a Company,

Memorandum of Association, Articles of Association, Prospectus, Shares, Directors, General Meetings and Proceedings, Auditor, Winding up. E-Governance and role of engineers in E-Governance, Need for reformed engineering serving at the Union and State level, Role of I.T. professionals in Judiciary, Problem of Alienation and Secessionism in few states creating hurdles in Industrial development.

| CO 1 | Identify and explore the basic features and modalities about Indian constitution.                      | K1 |
|------|----------------------------------------------------------------------------------------------------|----|
| CO 2 | Differentiate and relate the functioning of Indian parliamentary system at the center and state level. | K2 |
| CO 3 | Differentiate different aspects of Indian Legal System and its related bodies.                         | K4 |
| CO 4 | Discover and apply different laws and regulations related to engineering practices.                    | K4 |
| CO 5 | Correlate role of engineers with different organizations and governance models                         | K4 |

## **Text Books:**

- 1. M Laxmikanth: Indian Polity for civil services and other State Examination,6th Edition, Mc Graw Hill
- 2. Brij Kishore Sharma: Introduction to the Indian Constitution, 8th Edition, PHI Learning Pvt. Ltd.
- 3. Granville Austin: The Indian Constitution: Cornerstone of a Nation (Classic Reissue), Oxford University Press.

## **Reference Books:**

- 1. Madhav Khosla: The Indian Constitution, Oxford University Press.
- 2. PM Bakshi: The Constitution of India, Latest Edition, Universal Law Publishing.
- 3. V.K. Ahuja: Law Relating to Intellectual Property Rights (2007)

| B. TECH. THIRD YEAR 5 <sup>th</sup> /6 <sup>th</sup> |                                         |   |   |   |         |
|------------------------------------------------------|-----------------------------------------|---|---|---|---------|
| Course code                                          | ANC0502                                 | L | T | P | Credits |
| Course Title                                         | ESSENCE OF INDIAN TRADITIONAL KNOWLEDGE | 2 | 0 | 0 | 2       |

**Course objective:** This course aims to provide basic knowledge about different theories of society, state and polity in India, Indian literature, culture, Indian religion, philosophy, science, management, cultural heritage and different arts in India.

**Pre-requisites:** Computer Organization and Architecture

## **Course Contents / Syllabus**

# UNIT-I SOCIETY STATE AND POLITY IN INDIA 8 Hours

State in Ancient India: Evolutionary Theory, Force Theory, Mystical Theory Contract Theory, Stages of State Formation in Ancient India, Kingship, Council of Ministers Administration Political Ideals in Ancient India Conditions' of the Welfare of Societies, The Seven Limbs of the State, Society in Ancient India, Purusārtha, Varnāshrama System, Āshrama or the Stages of Life, Marriage, Understanding Gender as a social category, The representation of Women in Historical traditions, Challenges faced by Women.

# UNIT-II INDIAN LITERATURE, CULTURE, TRADITION, AND PRACTICES 8 Hours

Evolution of script and languages in India: Harappan Script and Brahmi Script. The Vedas, the Upanishads, the Ramayana and the Mahabharata, Puranas, Buddhist And Jain Literature in Pali, Prakrit And Sanskrit, Sikh Literature, Kautilya's Arthashastra, Famous Sanskrit Authors, Telugu Literature, Kannada Literature, Malayalam Literature, Sangama Literature Northern Indian Languages & Literature, Persian And Urdu, Hindi Literature

# UNIT-III INDIAN RELIGION, PHILOSOPHY, AND PRACTICES 8 Hours

Pre-Vedic and Vedic Religion, Buddhism, Jainism, Six System Indian Philosophy, Shankaracharya, Various Philosophical Doctrines, Other Heterodox Sects, Bhakti Movement, Sufi movement, Socio religious reform movement of 19th century, Modern religious practices.

# UNIT-IV SCIENCE, MANAGEMENT AND INDIAN KNOWLEDGE SYSTEM 8 Hours

Astronomy in India, Chemistry in India, Mathematics in India, Physics in India, Agriculture in India, Medicine in India, Metallurgy in India, Geography, Biology, Harappan Technologies, Water Management in India, Textile Technology in India ,Writing Technology in India Pyrotechnics in India Trade in Ancient India/,India's Dominance up to Pre-colonial Times.

## UNIT-V CULTURAL HERITAGE AND PERFORMING ARTS 8 Hours

Indian Architect, Engineering and Architecture in Ancient India, Sculptures, Pottery, Painting, Indian Handicraft, UNESCO'S List of World Heritage sites in India, Seals, coins, Puppetry, Dance, Music, Theatre, drama, Martial Arts Traditions, Fairs and Festivals, UNESCO'S List of Intangible Cultural Heritage, Calenders, Current developments in Arts and Cultural, Indian's Cultural Contribution to the World. Indian Cinema.

**COURSE OUTCOMES:** After completion of this course students will be able to

| COCKSE COTO | 7.51125. Their completion of this course students will be use to |    |
|-------------|------------------------------------------------------------------|----|
| CO 1        | Understand the basics of past Indian politics and state polity.  | K2 |

| CO 2 | Understand the Vedas, Upanishads, languages & literature of Indian society.                                                   | K2 |
|------|----------------------------------------------------------------------------------------------------|----|
| CO 3 | Know the different religions and religious movements in India.                                                                | K4 |
| CO 4 | Identify and explore the basic knowledge about the ancient history of Indian agriculture, science & technology, and ayurveda. | K4 |
| CO 5 | Identify Indian dances, fairs & festivals, and cinema.                                                                        | K1 |

## **Text Books:**

- 1. Sivaramakrishna (Ed.), Cultural Heritage of India-Course Material, Bharatiya Vidya Bhavan, Mumbai, 5th Edition, 2014.
- 2. S. Baliyan, Indian Art and Culture, Oxford University Press, India
- 3. Nitin Singhania, Indian Art and Culture: for civil services and other competitive Examinations,3rd Edition,Mc Graw Hill

## **Reference Books:**

- 1. Romila Thapar, Readings In Early Indian History Oxford University Press, India
- 2. Basham, A.L., The Wonder that was India (34th impression), New Delhi, Rupa & co.

| B. TECH. THIRD YEAR |                    |       |         |
|---------------------|--------------------|-------|---------|
| Course code         | ACSDS0601          | LTP   | Credits |
| Course title        | BIG DATA ANALYTICS | 3 1 0 | 4       |

**Course objective:** To understand the basic concepts of Big Data in cloud and analyse sample dataset using big data ecosystem.

Pre-requisites: Introduction to LINUX Commands, Java & Python

## **Course Contents / Syllabus**

## **UNIT-I** Introduction to Big Data

8 HOURS

Types of digital data, history of Big Data innovation, introduction to Big Data platform, drivers for Big Data, Big Data architecture and characteristics, 5 Vs of Big Data, Big Data technology components, Big Data importance and applications, Big Data features – security, compliance, auditing and protection, Big Data privacy and ethics, Big Data Analytics, Challenges of conventional systems, intelligent data analysis, nature of data, analytic processes and tools, analysis vs reporting, modern data analytic tools.

# **UNIT-II** Hadoop and Map Reduce

8 HOURS

**Hadoop:** History of Hadoop, Apache Hadoop, the Hadoop Distributed File System, components of Hadoop, data format, analyzing data with Hadoop, scaling out, Hadoop streaming, Hadoop pipes, Hadoop Echo System.

**Map Reduce**: Map Reduce framework and basics, how Map Reduce works, developing a Map Reduce application, unit tests with MR unit, test data and local tests, anatomy of a Map Reduce job run, failures, job scheduling, shuffle and sort, task execution, Map Reduce types, input formats, output formats, Map Reduce features, Real-world Map Reduce

## **UNIT-III** Hadoop Architecture

8 HOURS

**Hadoop Eco System and YARN**: Hadoop ecosystem components, schedulers, fair and capacity, Hadoop 2.0 New Features - NameNode high availability, HDFS federation, MRv2, YARN, Running MRv1 in YARN.

**HDFS** (**Hadoop Distributed File System**): Design of HDFS, HDFS concepts, benefits and challenges, file sizes, block sizes and block abstraction in HDFS, data replication, how does HDFS store, read, and write files, Java interfaces to HDFS, command-line interface, Hadoop file system interfaces, data flow, data ingest with Flume and Scoop, Hadoop archives, Hadoop I/O: compression, serialization, Avro and file-based data structures.

## **UNIT-IV** | **Hadoop Frameworks**

8 HOURS

Hadoop Eco System Frameworks, Applications on Big Data using Pig, Hive, HBase and Zookeeper. Pig - Introduction to PIG, Architecture, Execution Modes of Pig, Comparison of Pig with Databases, Grunt, Pig Latin-Input and output, Relational operators, User defined functions. Working with scripts, Data Processing operators.

**Hive** - Apache Hive architecture and installation, Hive shell, Hive services, Hive metastore, comparison with traditional databases, HiveQL, tables, querying data and user defined functions, sorting and aggregating, Map Reduce scripts, joins & subqueries.

HBase - Hbase concepts, clients, example, Hbase vs RDBMS, advanced usage, schema design, advance indexing,

**Zookeeper** – how it helps in monitoring a cluster, how to build applications with Zookeeper.

| UNIT-V | Sqoop, Spark & Scala | 8 HOURS |
|--------|----------------------|---------|

Importing and Handling Relational Data in Hadoop using Sqoop: Relational database management in Hadoop: Bi-directional transfer between Hadoop and external database. Import data- Transfer an entire table, import subset data, use different file formats incremental import new data, incrementally import data, preserving the value.

**Sqoop:** Export transfer data from Hadoop, update the data, update at the same time, export subset of columns. Hadoop ecosystem integration- import data to hive, using partitioned hive tables, replace special delimiters.

**Spark:** Installing spark, spark applications, jobs, stages and tasks, Resilient Distributed, Databases, anatomy of a Spark job run, Spark on YARN.

**SCALA**: Introduction, classes and objects, basic types and operators, built-in control structures, functions and closures, inheritance.

| <b>Course outcome:</b> After completion of this course students will be able to: |                                                                                    |    |
|----------------------------------------------------------------------------------|------------------------------------------------------------------------------------|----|
| CO 1                                                                             | Identify Big Data and relevance of Big Data Analytics.                             | K2 |
| CO 2                                                                             | Analyze Map Reduce and demonstrate its use in features extraction.                 | K4 |
| CO 3                                                                             | Explain the YARN and HDFC in Data management                                       | K2 |
| CO 4                                                                             | Describe Hadoop and Hadoop Eco-System.                                             | K2 |
| CO 5                                                                             | Evaluate various types of tools in Hadoop by data importing and handling Scenario. | K6 |

#### **Textbooks:**

- 1. Michael Minelli, Michelle Chambers, and Ambiga Dhiraj, "Big Data, Big Analytics: Emerging Business Intelligence and Analytic Trends for Today's Businesses", Wiley, 2013. 2. Big-Data Black Book, DT Editorial Services, Wily India
- 2. Tom White, "Hadoop: The Definitive Guide", Third Edition, O'Reilley, 2012. 5. Eric Sammer, "Hadoop Operations", O'Reilley, 2012.
- 3. E. Capriolo, D. Wampler, and J. Rutherglen, "Programming Hive", O'Reilley, 2012. 7. Lars George, "HBase: The Definitive Guide", O'Reilley, 2011.

#### **Reference Books:**

- 1) Alan Gates, "Programming Pig", O'Reilley, 2011.
- 2) Big-Data Black Book, DT Editorial Services, Wily India
- 3) Viktor Mayer-Schonberger, enneth Cukier, Big Data: A Revolution that will transform how we live, work and think.

# LINKS: NPTEL/ Youtube/ Faculty Video Links

| Unit 1 | (4) noc19-cs33 Lecture 1-Introduction to Big Data - YouTube                                                                                                    |
|--------|----------------------------------------------------------------------------------------------------|
| Unit 2 | (4) Lecture 26: Map-reduce and Hadoop - YouTube(3) Lecture 2   Image Classification - YouTube                                                                                                    |
| Unit 3 | (4) Hadoop Ecosystem   Big Data Analytics Tools   Hadoop Tutorial   Edureka - YouTube (4) What is HDFS   Hadoop Distributed File System (HDFS) Introduction   Hadoop Training   Edureka - YouTube                                                                                   |
| Unit 4 | (4) Hive Tutorial for Beginners   Hive Architecture   Hadoop Hive Tutorial   Hadoop Training   Edureka - YouTube   (4) HBase Tutorial for Beginners   Introduction to Apache HBase   Hadoop Training   Edureka - YouTube   (4) Introduction to Hadoop Zookeeper   Edureka - YouTube |

| Unit 5 | (4) Sqoop Tutorial - How To Import Data From RDBMS To HDFS   Sqoop Hadoop Tutorial  |
|--------|-------------------------------------------------------------------------------------|
|        | Simplilearn - YouTube                                                               |
|        | (4) Java in Spark   Spark-Submit Job with Spark UI Example   Tech Primers - YouTube |
|        | (4) Java in Spark   Spark-Submit Job with Spark UI Example   Tech Primers - YouTube |

| B. TECH. THIRD YEAR |                                                 |       |         |
|---------------------|-------------------------------------------------|-------|---------|
| Course code         | ACSDS0602                                       | LTP   | Credits |
| Course title        | BUSINESS INTELLIGENCE AND DATA<br>VISUALIZATION | 3 0 0 | 3       |

**Course objective:** This course covers fundamental concepts of Business Intelligence tools, techniques, components and its future. As well as a bit more formal understanding of data visualization concepts and techniques. The underlying theme in the course is feature of Tableau, its capabilities.

**Pre-requisites:** Basic Knowledge of Business intelligence.

## **Course Contents / Syllabus**

# UNIT-I INTRODUCTION TO BUSINESS INTELLIGENCE 8 HOURS

Business Intelligence (BI), Scope of BI solutions and their fitting into existing infrastructure, BI Components and architecture, BI Components, Future of Business Intelligence, Functional areas of BI tools, End user assumptions, setting up data for BI, Data warehouse, OLAP and advanced analytics, Supporting the requirements of senior executives including performance management, Glossary of terms and their definitions specific to the field of BI and BI systems.

# UNIT-II | ELEMENTS OF BUSINESS INTELLIGENCE SOLUTIONS | 8 HOURS

Business Query and Reporting, Reporting, Dashboards and Scorecards Development, Development, Scorecards, Metadata models, Automated Tasks and Events, Mobile Business Intelligence, Software development kit (SDK). Stages of Business Intelligence Projects, Project Tasks, Risk Management and Mitigation, Cost justifying BI solutions and measuring success, BI Design and Development, Building Reports, Building a Report, Drill-up, Drill-down Capabilities.

## UNIT-III TABLEAU

8 HOURS

**Introductions and overview:** What Tableau can and cannot do well, Debug and troubleshoot installation and configuration of the software.

**Creating Your First visualization:** Getting started with Tableau Software, Using Data file formats, connecting your Data to Tableau, creating basic charts (line, bar charts, Tree maps), Using the Show me panel **Tableau Calculations:** Overview of SUM, AVR, and Aggregate features Creating custom calculations and fields, Applying new data calculations to your visualization.

**Formatting Visualizations:** Formatting Tools and Menus, formatting specific parts of the view, Editing and Formatting Axes.

## UNIT-IV | DATA VISUALIZATION

8 HOURS

**Manipulating Data in Tableau:** Cleaning-up the data with the Data Interpreter, structuring your data, Sorting, and filtering Tableau data, Pivoting Tableau data.

**Advanced Visualization Tools:** Using Filters, Using the Detail panel Using the Size panels, customizing filters, Using and Customizing tooltips, Formatting your data with colours.

Creating Dashboards & Stories: Using Storytelling, creating your first dashboard and Story, Design for different displays, Adding interactivity to your Dashboard

**Distributing & Publishing Your Visualization:** Tableau file types, Publishing to Tableau Online, sharing your visualization, Printing, and exporting.

Given a case study: Perform Interactive Data Visualization with Tableau

| <b>UNIT-V</b> | INTRODUCTION TO POWER BI | 8 HOURS |
|---------------|--------------------------|---------|
|               |                          |         |

Describe the Power BI ecosystem, Define Power BI and its relationship with Excel, Discuss the Power BI suite of products, Describe how the Power BI products integrate, Explain the typical analytics process flow, Differentiate between the various data sources, Connect Power BI to a data source, Clean and transform data to ensure data quality, Load the data to the Power BI Data Model, Describe the Power BI ecosystem, Define Power BI and its relationship with Excel, Discuss the Power BI suite of products, Describe how the Power BI products integrate, Explain the typical analytics process flow.

**Course outcome:** After completion of this course students will be able to:

| CO 1 | Apply quantitative modelling and data analysis techniques to the solution of real-world business problems | К3 |
|------|----------------------------------------------------------------------------------------------------|----|
| CO 2 | Understand the importance of data visualization and the design and use of many visual components          | K2 |
| CO 3 | Understand as products integrate defining various analytical process flow.                                | K2 |
| CO 4 | Learn the basics of troubleshooting and creating charts using various formatting tools.                   | K6 |
| CO 5 | Learn basics of structuring data and creating dashboard stories adding interactivity dashboard stories.   | K6 |

#### **Textbooks:**

- 1. Efraim Turban, Ramesh Sharda, Dursun Delen, "Decision Support and Business Intelligence Systems", 9th Edition, Pearson 2013.
- 2. <u>Learning Tableau 10 Second Edition: Business Intelligence and data visualization that brings your business into focus" by Joshua N. Milligan</u>
- 3. Tableau Your Data! "Daniel G. Murray and the Inter Works BI Team"-Wiley

#### **Reference Books:**

- 1. Larissa T. Moss, S. Atre, "Business Intelligence Roadmap: The Complete Project Lifecycle of Decision Making", Addison Wesley, 2003.
- 2. Carlo Vercellis, "Business Intelligence: Data Mining and Optimization for Decision Making", Wiley Publications, 2009.
- 3. David Loshin Morgan, Kaufman, "Business Intelligence: The Savvy Manager"s Guide", Second Edition, 2012.

## **NPTEL/ Youtube/ Faculty Video Link:**

| Unit 1 | <u>Introduction to Business Intelligence - YouTube</u>                                                                                                    |
|--------|----------------------------------------------------------------------------------------------------|
| Unit 2 | Business Intelligence Tutorial - YouTube                                                                                                    |
| Unit 3 | What Is Power BI?   Introduction To Microsoft Power BI   Power BI Training   Edureka - YouTube                                                                                               |
| Unit 4 | https://www.tableau.com/academic/students                                                                                                    |
| Unit 5 | Top 10 Data Visualization Tools in 2020   Best Tools for Data Visualization   Edureka - YouTube Learn Data Visualization Using Tableau   Tableau Tutorial   Tableau   Edureka Live - YouTube |

| B. TECH THIRD YEAR  |                      |       |         |  |  |
|---------------------|----------------------|-------|---------|--|--|
| Course code         | ACSE0603             | LTP   | Credits |  |  |
| <b>Course title</b> | SOFTWARE ENGINEERING | 3 0 0 | 3       |  |  |

### **Course objective:**

"To teach the students all phases of the Software Development Life Cycle(SDLC) and their role in software development through theory as well as practice." Students will be able to apply the scientific knowledge in systematic way to create and build cost effective software solutions.

**Pre-requisites:** Basic knowledge about software and its types. Basic knowledge of OOPs concepts.

## **Course Contents / Syllabus**

#### UNIT-I INTRODUCTION

8 Hours

Introduction: Evolving role of software, Software Characteristics, Software crisis, Silver bullet, Software myths, Software Engineering Phases, Team Software Process (TSP), emergence of software engineering, Software process, project and product, Software Process Models: Waterfall Model, Prototype Model, Spiral Model, Iterative Model, Incremental Model, Agile Methodology: Scrum Sprint, Scrum Team, Scrum Master, Product Owner.

## UNIT-II SOFTWARE REQUIREMENT

8 Hours

Software Requirement Specifications (SRS): Requirement Engineering Process: Elicitation, Analysis, Documentation, Review and Management of User Needs, Feasibility Study, Information Modelling, Use Case Diagram, Data Flow Diagrams, Entity Relationship Diagrams, Decision Tables, SRS Document, IEEE Standards for SRS. Software Quality Assurance (SQA): Quality concepts, SQA activities, Formal approaches to SQA; Statistical software quality assurance; CMM, The ISO standard.

### UNIT-III SOFTWARE DESIGN

8 Hours

Software Design: Design principles, the design process; Design concepts: refinement, modularity: Cohesion, Coupling, Effective modular design: Functional independence, Design Heuristics for effective modularity, Software architecture: Function Oriented Design, Object Oriented Design: OOPs concepts-Abstraction, object, classification, inheritance, encapsulation, UML Diagrams-Class Diagram, Interaction diagram, Activity Diagram, control hierarchy: Top-Down and Bottom-Up Design, structural partitioning, software procedure.

#### UNIT-IV SOFTWARE TESTING

8 Hours

Software Testing: Testing Objectives, 7 Principals of Testing, Levels of Testing: Unit Testing, System Testing, Integration Testing, User Acceptance Testing, Regression Testing, Testing for Functionality and Testing for Performance, Top Down and Bottom-Up Testing Strategies: Test Drivers and Test Stubs, Structural Testing (White Box Testing), Functional Testing (Black Box Testing), Test Data Suit Preparation, Alpha and Beta Testing of Products. Functional Testing(DAO, BO) Static Testing Strategies: Formal Technical Reviews (Peer Reviews), Walk Through, Code Inspection, Compliance with Design and Coding Standards.

### UNIT-V PROJECT MAINTENANCE AND MANAGEMENT CONCEPTS

8 Hours

Project management concepts, Planning the software project, Estimation: Software Measurement and Metrics, Various Size Oriented Measures-LOC based, FP based, Halestead's Software Science, Cyclomatic Complexity Measures: Control Flow Graphs, Use-case based, empirical estimation COCOMO- A Heuristic estimation techniques, staffing level estimation, team structures, risk analysis and management. Configuration Management, Software reengineering: reverse engineering, restructuring: forward engineering, Clean Room software engineering. Case Tools, Software Maintenance: Preventive, Corrective and Perfective Maintenance, Cost of Maintenance, Need of Maintenance.

Course outcome: After completion of this course students will be able to

| CO 1                | Identify, formulate, analyse, and solve problems, as well as identify the                      | K2, K4, K5                 |
|---------------------|------------------------------------------------------------------------------------------------|----------------------------|
|                     | computing requirements appropriate to their solutions. The ability to work                     |                            |
|                     | in one or more significant application domains                                                 |                            |
| CO 2                | Design, implement, and evaluate software-based systems, components, or                         | K2, K3, K4, K6             |
|                     | programs of varying complexity that meet desired needs, satisfy realistic                      |                            |
|                     | constraints, and demonstrate accepted design and development principles.                       |                            |
| CO 3                | Apply knowledge of computing, mathematics, science, and engineering                            | K3, K4                     |
|                     | appropriate to the discipline, particularly in the modelling and design of                     |                            |
|                     | software systems and in the analysis of trade-offs inherent in design                          |                            |
|                     | decisions.                                                                                     |                            |
| CO 4                | Formulate testing strategies for software system, apply various testing                        | K3                         |
|                     | techniques such as unit testing, test driven development and functional                        |                            |
|                     | testing.                                                                                       |                            |
| CO 5                | Understand ability to engage in life-long maintenance and continuing                           | K2, K5                     |
|                     | Software development using various software management tools.                                  |                            |
| Text books:         |                                                                                                |                            |
| 1. KK Aggar         | wal and Yogesh Singh, Software Engineering, New Age International Publishers 3 <sup>RD</sup> I | Edition(December 11, 2008) |
| 2. RS Pressn        | nan, Software Engineering: A Practitioners Approach, McGraw Hill. 7th Edition.(14-Ja           | an-2022)                   |
| <b>3.</b> Rajib Mal | l, Fundamentals of Software Engineering, PHI Publication.4th Edition.(1 January 2014)          | 4)                         |
| Reference Bo        | oks:                                                                                           |                            |
| 1. Pankaj Ja        | lote, Software Engineering, Wiley. (1 January 2010)                                            |                            |
|                     | M. Jarayeri, D. Manodrioli, Fundamentals of Software Engineering, PHI Pul                      | blication. 2nd Edition. (1 |
| January 2           | (007)                                                                                          |                            |
| 3. Kassem S         | Saleh, "Software Engineering", Cengage Learning. (2009)                                        |                            |
| 4. Ian Sumn         | nerville, Software Engineering, Addison Wesley. 9th Edition.(29 October 2017)                  |                            |
| NPTEL/ You'         | Tube/ Faculty Video Link:                                                                      |                            |
| Unit 1              | https://youtu.be/x-jqSXYE4S4                                                                   |                            |

Unit 2

Unit 3

Unit 4

Unit 5

https://youtu.be/mGkkZoFc-4I

https://youtu.be/sGxgZxwuHzc

https://youtu.be/BNk7vni-1Bo

https://youtu.be/8swQr0kckZI

|                             | B. TECH. THIRD YEAR                                                                                                    |        |
|-----------------------------|----------------------------------------------------------------------------------------------------|--------|
| Course code ACSDS0651 L T 1 |                                                                                                    | Credit |
| Course ti                   | tle BIG DATA ANALYTICS LAB 0 0 2                                                                                                    | 1      |
|                             | Suggested list of Experiments                                                                                                    |        |
| Sr. No.                     | Name of Experiment                                                                                                    | CO     |
| 1.                          | Installation of VMWare to setup the Hadoop environment and its ecosystems.                                                                                                    | CO1    |
| 2.                          | <ul> <li>i. Perform setting up and Installing Hadoop in its three operating modes.</li> <li>a. Standalone. b. Pseudo distributed. c. Fully distributed.</li> <li>ii. Use web-based tools to monitor your Hadoop setup.</li> </ul>                                                                                                    | CO1    |
| 3.                          | Implementing the basic commands of LINUX Operating System – File/Director creation, deletion, update operations.                                                                                                    | y CO1  |
| 4.                          | Perform various File Management tasks in Hadoop.  i. Upload and download a file in HDFS. ii. See contents of a file. iii. Copy a file from source to destination. iv. Copy a file from/To Local file system to HDFS. v. Move file from source to destination. vi. Remove a file or directory in HDFS. vii. Display last few lines of a file viii. Display the aggregate length of a file. | CO1    |
| 5.                          | Implement Word Count Map Reduce program to understand Map Reduce<br>Paradigm                                                                                                    | CO1    |
| 6.                          | Implement matrix multiplication with Hadoop Map Reduce                                                                                                    | CO1    |
| 7.                          | <ul><li>I. Installation of PIG.</li><li>ii. Write Pig Latin scripts sort, group, join, project, and filter your data.</li></ul>                                                                                                    | CO2    |
|                             | <ul><li>i. Run the Pig Latin Scripts to find Word Count.</li><li>ii. Run the Pig Latin Scripts to find a max temp for every year.</li></ul>                                                                                                    | CO2    |
| 8.                          | <ul><li>i. Installation of HIVE.</li><li>ii. Use Hive to create, alter, and drop databases, tables, views, functions, and indexes</li></ul>                                                                                                    | CO2    |
| 10.                         | Install Hbase and perform CRUD operations using Hbase Shell.                                                                                                    | CO2    |
| 11.                         | Implement Spark Core Processing RDD to run Word Count program.                                                                                                    | CO2    |
| 12.                         | Implement Spark Core Processing RDD to read a table stored in a database and calculate the number of people for every age.                                                                                                    | d CO2  |
|                             | rse Outcome: After completion of this course students will be able to                                                                                                    |        |
| CO 1                        | Develop basic R programs and implement statistical techniques on variety of data.                                                                                                    |        |
| CO 2                        | Apply visualization techniques on various data sets and explore different types o data and file formats.                                                                                                    | f K3   |

| B. TECH. THIRD YEAR |                                                                                                    |                 |        |  |  |
|---------------------|----------------------------------------------------------------------------------------------------|-----------------|--------|--|--|
| Course code         | ACSDS0652                                                                                                    | L T P           | Credit |  |  |
| Course title        | BUSINESS INTELLIGENCE AND DATA<br>VISUALIZATION LAB                                                                                                    | 0 0 2           | 1      |  |  |
|                     | Suggested list of Experiments                                                                                                    |                 |        |  |  |
| Sr. No.             | Name of Experiment                                                                                                    |                 | CO     |  |  |
| 1.                  | <ul> <li>Tableau – getting started</li> <li>User interface</li> <li>Methodology for working with the interface</li> <li>Connecting to different types of data sources (Excel, of SQL, Tableau Server)</li> <li>Editing Data Connections and Data Sources; Live mode</li> <li>Date interpreter / Pivot</li> </ul> |                 | CO1    |  |  |
| 2                   | <ul> <li>Joining multiple datasets</li> <li>Union / Join</li> <li>Cross database joins</li> <li>Data Blending – integrating different data source</li> </ul>                                                                                                    |                 | CO1    |  |  |
| 3                   | Basic functionalities  • Filtering  • Sorting  • Grouping  • Hierarchies  • Creating sets  • Types of dates – Continuous vs. Discreet                                                                                                    | Pivot tables    | CO4    |  |  |
| 4                   | Dashboards and stories                                                                                                    |                 | CO4    |  |  |
| 5                   | <ul> <li>Calculations</li> <li>Syntax</li> <li>Table calculations</li> <li>LOD expressions</li> <li>Aggregate Date, Logic, String, Number, Type calculated</li> </ul>                                                                                                    | ions            | CO4    |  |  |
| 6                   | <ul> <li>Built-in chart types/visualizations:</li> <li>Line chart</li> <li>Dot chart</li> <li>Bar chart</li> <li>Other types of visualisation (bullet graph, Heat map, Temporal Combo charts – dual axis</li> </ul>                                                                                              | ree map, etc.). | CO4    |  |  |

| 7          | Custom chart types:                                                                                                    | CO3, CO4 |
|------------|----------------------------------------------------------------------------------------------------|----------|
| 8          | Using R within Tableau                                                                                                    | CO3, CO4 |
| 9          | Create and format reports using the Power BI desktop  Describe the use of Page Backgrounds and Templates  Create visualizations to display the data Apply drill through and drill down Create and manage slicers with the use of filters. Explore visual interactions Review Bookmarks Publish the report to the Power BI Service | CO5      |
| Lab Course | Outcome: After completion of this course students will be able to                                                                                                    | СО       |
| CO 1       | To understand in-depth knowledge from basic to advanced level on business intelligence.                                                                                                    | K2       |
| CO 2       | To evaluate data by creating views and customizing data using different visualizations tools.                                                                                                    | K5       |

| B. TECH THIRD YEAR                                                                                  |                                                                                                  |           |     |  |  |
|----------------------------------------------------------------------------------------------------|--------------------------------------------------------------------------------------------------|-----------|-----|--|--|
| Course code ACSE0653 LT P                                                                           |                                                                                                  |           |     |  |  |
| Course title                                                                                        | SOFTWARE ENGINEERING LAB 0                                                                       | 0 2       | 1   |  |  |
|                                                                                                    | Suggested list of Experiments                                                                    |           |     |  |  |
| Sr. No.                                                                                             | Name of Experiment                                                                               |           | СО  |  |  |
| 1.                                                                                                  | Team formation and allotment of Mini project: Problem statement, L survey, Requirement analysis. | iterature | CO1 |  |  |
| 2.                                                                                                  | Draw the use case diagram: specify the role of each of the actors, Da Diagram (DFD): All levels. | nta Flow  | CO2 |  |  |
| 3.                                                                                                  | Design an ER diagram for with multiplicity.                                                      |           | CO2 |  |  |
| 4. Prepare a SRS document in line with the IEEE recommended standards.                              |                                                                                                  |           | CO2 |  |  |
| 5. Create a Software Design Document (SDD): Object and Class diagram.                               |                                                                                                  |           | CO3 |  |  |
| 6. Create Interaction diagram: sequence diagram, collaboration diagram for SDD.                     |                                                                                                  | CO3       |     |  |  |
| 7. Create Activity diagram and Component diagram for SDD                                            |                                                                                                  | CO4       |     |  |  |
| 8.                                                                                                  | Estimation of Test Coverage Metrics and Structural Complexity.                                   |           | CO5 |  |  |
| 9.                                                                                                  | Design test suite for equivalence class partitioning.                                            |           | CO5 |  |  |
| 10.                                                                                                 | Design test cases for Boundary value analysis                                                    |           | CO5 |  |  |
| 11.                                                                                                 | 11. Mini Project with CASE tools.                                                                |           | CO5 |  |  |
| 12. Mini Project with CASE tools.                                                                   |                                                                                                  |           | CO4 |  |  |
| Lab Course O                                                                                        | utcome: After completion of this course students will be able to                                 |           |     |  |  |
| CO1                                                                                                 | Develop python programs to work on Data sets and Implement Artifici Neural Network Techniques.   | al        | K6  |  |  |
| CO2 Explore different types of tensor and perform exploratory data analysis on different data sets. |                                                                                                  |           | K4  |  |  |
| CO3 Apply Automatic Image Captioning with KerasFacial Recognition.                                  |                                                                                                  |           |     |  |  |

| B. TECH THIRD YEAR (ELECTIVE III) |                 |   |   |   |         |
|-----------------------------------|-----------------|---|---|---|---------|
| Course code                       | ACSE0611        | L | T | P | Credits |
| Course title                      | CRM DEVELOPMENT | 3 | 0 | 0 | 3       |

**Course objective:** Meet the tools and technologies that power development on the Salesforce platform. Give your data structure with objects, fields, and relationships. Automate processes for every app, experience, and portal with declarative tools. Use Visual force to build custom user interfaces for mobile and web apps. Write robust code by executing Apex unit tests.

**Pre-requisites:** Creative thinking and which is being used by the creative talent in your business areas.

#### **UNIT-I** Salesforce Fundamentals

8 Hours

Building blocks of Salesforce, Data model & Security model, Business process automation options, Master Sales Cloud and Service Cloud, Salesforce platform, Salesforce terminology, force platform, Multi-tenancy and cloud, Salesforce metadata and APIs, Salesforce architecture.

## **UNIT-II** Salesforce Data Modeling

8 Hours

Salesforce Data model, IDIC model QIC model, CRM value chain model ,Payne & Frow's five forces and CRM objects, Relationship types, Formula fields and roll-up summary fields, Importing and exporting data

## **UNIT-III** Logic and Process Automation

8 Hours

Formulas and Validations, Formula Operators and Functions, Screen Flow Distribution, Salesforce Flow, Apex Basics, Apex Triggers, Database & .NET Basics, Search Solution Basics, Triggers and Order of Execution, Platform Events Basics, Process Automation Specialist, Apex Specialist, Apex integration Services, Apex Metadata API.

## **UNIT-IV** User Interface

8 Hours

General development, Apex code development Visualforce development, Sales dashboard, Visualforce performance, Technique for optimizing performance Lightning Web Components Basics Lightning App Builders Development.

# **UNIT-V** Testing, Debugging, and Deployment

8 Hours

Apex Testing, Apex code Test Method, Custom controller and Controller Extension, Test Data Developer Console Basics, Asynchronous Apex, Debugging Tool and Techniques, Debug logs, Application lifecycle and development model, Change Set Development model.

**Course Outcome:** At the end of course, the student will be able to:

| CO1 | Implement the working concept of variables       | K1, K2 |
|-----|--------------------------------------------------|--------|
| CO2 | Apply the concepts of Data Management            | K1, K2 |
| CO3 | Understand the concepts of APEX                  | К3     |
| CO4 | Understand the concepts of APEX Code development | K1, K2 |
| CO5 | Implement concepts of APEX Integration           | K1, K3 |

#### Text Books:

- 1. Alok Kumar Rai : Customer Relationship Management : Concepts and Cases(Second Edition), PHI Learning, 2018
- 2. Bhasin- Customer Relationship Management (Wiley Dreamtech),2019

3. Salesforce for beginners by Shaarif Sahaalane book by Amazon(Online Edition)

## **Reference Books:**

- 1. Salesforce : A quick Study laminated Reference Guide by Christopher Mathew Spencer eBook by Amazon(Online)
- 2. Salesforce Platform Developer By Vandevelde Jain Edition Ist 2018
- 3. Learning Salesforce Development By Paul Battisson E-book (Online)

# NPTEL/ YouTube/Faculty Video Link:

www. Trailhead.salesforce.com

www.mindmajix.com/salesforce-tutorial

www,youtube.com/watch?v=7K42geizQCI

| B. TECH THIRD YEAR (ELECTIVE-IV)       |                                      |   |   |   |   |  |
|----------------------------------------|--------------------------------------|---|---|---|---|--|
| Course code   ACSE0613   L T P   Credi |                                      |   |   |   |   |  |
| Course Title                           | ROBOTICS PROCESS AUTOMATION<br>(RPA) | 3 | 0 | 0 | 3 |  |

**Course objective:** This course focus on The Robotic Process Automation (RPA) specialization offers comprehensive knowledge and professional-level skills focused on developing and deploying software robots. It starts with the basic concepts of Robotic Process Automation. It builds on these concepts and introduces key RPA Design and Development strategies and methodologies, specifically in the context of UiPath products. A student undergoing the course shall develop the competence to design and develop automation solutions for business processes.

**Pre-requisites:** Computer Organization and Architecture

# **Course Contents / Syllabus**

#### UNIT-I PROGRAMMING BASICS & RECAP

8 Hours

PROGRAMMING BASICS &RECAP: Programming Concepts Basics - Understanding the application - Basic Web Concepts - Protocols - Email Clients -. Data Structures - Data Tables - Algorithms - Software Processes - Software Design - Scripting - .Net Framework - .Net Fundamentals - XML - Control structures and functions - XML - HTML - CSS - Variables & Arguments.

## **UNIT-II** | **RPA** Concepts

8 Hours

RPA Concepts: RPA Basics - History of Automation - What is RPA - RPA vs Automation - Processes & Flowcharts - Programming Constructs in RPA - What Processes can be Automated - Types of Bots - Workloads which can be automated - RPA Advanced Concepts - Standardization of processes - RPA Development methodologies - Difference from SDLC - Robotic control flow architecture - RPA business case - RPA Team - Process Design Document/Solution Design Document - Industries best suited for RPA - Risks & Challenges with RPA - RPA and emerging ecosystem

### UNIT-III | RPA TOOL INTRODUCTION &BASICS

8 Hours

RPA TOOL INTRODUCTION &BASICS: Introduction to RPA Tool - The User Interface - Variables - Managing Variables - Naming Best Practices - The Variables Panel - Generic Value Variables - Text Variables - True or False Variables - Number Variables - Array Variables - Date and Time Variables - Data Table Variables - Managing Arguments - Naming Best Practices - The Arguments Panel - Using Arguments - About Imported Namespaces - Importing New Namespaces Control Flow - Control Flow Introduction - If Else Statements - Loops - Advanced Control Flow - Sequences - Flowcharts - About Control Flow - Control Flow Activities - The Assign Activity - The Delay Activity - The Do While Activity - The If Activity - The Switch Activity - The While Activity - The For Each Activity - The Break Activity - Data Manipulation - Data Manipulation Introduction - Scalar variables, collections and Tables - Text Manipulation - Data Manipulation - Gathering and Assembling Data

ADVANCED AUTOMATION CONCEPTS AND TECHNIQUES

8 Hours

ADVANCED AUTOMATION CONCEPTS AND TECHNIQUES: Recording and Advanced UI Interaction-Recording Introduction-Basic and Desktop Recording-Web Recording - Input/output Methods - Screen Scraping-Data Scraping - Scraping advanced techniques - Selectors - Selectors - Defining and Assessing Selectors - Customization - Debugging - Dynamic Selectors - Partial Selectors - RPA Challenge - Image, Text & Advanced Citrix Automation - Introduction to Image & Text Automation - Image based automation - Keyboard based automation - Information Retrieval - Advanced Citrix Automation challenges - Best Practices - Using tab for Images - Starting Apps - Excel Data Tables & PDF - Data Tables in RPA - Excel and Data Table basics - Data Manipulation in excel - Extracting Data from PDF - Extracting a single piece of data - Anchors - Using anchors in PDF

### UNIT-V EMAIL AUTOMATION & EXCEPTIONAL

8 Hours

EMAIL AUTOMATION & EXCEPTIONAL: Email Automation - Email Automation - Incoming Email automation - Sending Email, automation - Debugging and Exception Handling - Debugging Tools - Strategies for solving issues - Catching errors.

| <b>COURSE OUTCOMES:</b> After completion of this course students will be able to |                                                                                   |    |
|----------------------------------------------------------------------------------|-----------------------------------------------------------------------------------|----|
| CO 1                                                                             | Understand RPA principles, its features and applications                          | К3 |
| CO 2                                                                             | Demonstrate proficiency in handling several types of variables inside a workflow  | К3 |
|                                                                                  | and data manipulation techniques                                                  |    |
| CO 3                                                                             | Gain insights into Desktop, Web, Citrix, Email Automation and exception handling. | K2 |
| CO 4                                                                             | Analyze and design a real-world automation project and debug the workflows.       | K2 |
| CO5                                                                              | Student will be able to understand architecture of computing technology.          | K2 |

#### **TEXT BOOKS:**

- 1. Tripathi, Alok Mani. Learning Robotic Process Automation: Create Software robots and automate business processes with the leading RPA tool—UiPath. Packt Publishing Ltd, 2018.
- 2. Primer, A. "Introduction to Robotic Process Automation." Institute for Robotic Process Automation (2015).
- 3. Murdoch, Richard. Robotic Process Automation: Guide to Building Software Robots, Automate Repetitive Tasks & Become an RPA Consultant. Richard Murdoch & RPA Ultra, 2018.
- 4. Taulli, Tom. "The robotic process automation handbook." The Robotic Process Automation Handbook. https://doi. org/10.1007/978-1-4842-5729-6 (2020).

#### **Reference Books:**

- 1. Gaonkar, Sushant. "Future of work: Leveraging the power of technologies to create a near-human like digital worker." Gavesana Journal of Management 13.1 (2020): 15-23.
- 2. Vellaichamy, Mr NMS S., Mr R. Dinesh, and Mrs JR Rajalakshmi. "Reskillng Indian Workforce: The Need of the Hour LavanyanjaliMukkerlaDr.Braou."

## NPTEL/YouTube/Faculty Video Links:

| Unit 1 | https://www.youtube.com/watch?v=3SMZHd_ngIw |
|--------|---------------------------------------------|
| Unit 2 | https://www.youtube.com/watch?v=3zXb8H3odek |
| Unit 3 | https://www.youtube.com/watch?v=3zXb8H3odek |
| Unit 4 | https://www.youtube.com/watch?v=3zXb8H3odek |

| B.TECH. THIRD YEAR (ELECTIVE-III) |                                |       |         |
|-----------------------------------|--------------------------------|-------|---------|
| Course code                       | ACSAI0617                      | LTP   | Credits |
| Course title                      | PROGRAMMING FOR DATA ANALYTICS | 3 0 0 | 3       |

**Course objective:** Demonstrate knowledge of statistical data analysis techniques utilized in business decision making. Apply principles of Data Science to the analysis of business problems. Use data mining software to solve real-world problems. Employ cutting edge tools and technologies to analyze Big Data.

Pre-requisites: Basic Knowledge of Python and R

#### **Course Contents / Syllabus**

# UNIT-I BASIC DATA ANALYSIS USING PYTHON/R 8 Hours

Pandas data structures – Series and Data Frame, Data wrangling using pandas, Statistics with Pandas, Mathematical Computing Using NumPy, Data visualization with Python Descriptive and Inferential Statistics, Introduction to Model Building, Probability and Hypothesis Testing, Sensitivity Analysis, Regular expression: RE packages.

## UNIT-II R GRAPHICAL USER INTERFACES

8 Hours

Built-in functions, Data Objects-Data Types & Data Structure, Structure of Data Items, Manipulating and Processing Data in R using Dplyr package & Stringr package, Building R Packages, Running and Manipulating Packages, data import and export, attribute and data types, descriptive statistics, exploratory data analysis, Flex dashboard and R-shiny.

## UNIT-III DATA ENGINEERING FOUNDATION

8 Hours

Connecting to a database (sqlite) using Python, Sending DML and DDL queries and processing the result from a Python Program, Handling error, NOSQL query using MongoDB, MongoDB Compass.

## UNIT-IV INTRODUCTION TO TENSOR FLOW AND AI

8 Hours

Introduction, Using TensorFlow for AI Systems, Up and Running with TensorFlow, Understanding TensorFlow Basics, Convolutional Neural Networks, Working with Text and Sequences, and TensorBoard Visualization, Word Vectors, Advanced RNN, and Embedding Visualization. TensorFlow Abstractions and Simplifications, Queues, Threads, and Reading Data, Distributed TensorFlow, Exporting and Serving Models with TensorFlow.

## UNIT-V DEEP LEARNING WITH KERAS

8 Hours

Introducing Advanced Deep Learning with Keras, Deep Neural Networks, Autoencoders, Generative Adversarial Networks (GANs), Improved GANs, Disentangled Representation GANs, Cross-Domain GANs, Variational Autoencoders (VAEs), Deep Reinforcement Learning, Policy Gradient Methods.

Course outcome: After completion of this course students will be able to:

| CO1 | Install, Code and Use Python & R Programming Language in R Studio IDE to perform basic tasks on Vectors, Matrices and Data frames. | K1 |
|-----|----------------------------------------------------------------------------------------------------|----|
| CO2 | Implement the concept of the R packages.                                                                                           | К3 |
| CO3 | Understand the basic concept of the MongoDB.                                                                                       | K2 |
| CO4 | Understand and apply the concept of the RNN and tensorflow.                                                                        | K4 |
| CO5 | Understand and evaluate the concept of the keras in deep learning.                                                                 | K4 |

#### **Textbooks:**

1.Glenn J. Myatt, Making sense of Data: A practical Guide to Exploratory Data Analysis and Data Mining, John Wiley Publishers, 2007.

- 2. Learning TensorFlow by Tom Hope, Yehezkel S. Resheff, Itay Lieder O'Reilly Media, Inc.
- 3. Advanced Deep Learning with TensorFlow 2 and Keras: Apply DL, GANs, VAEs, deep RL, unsupervised learning, object detection and segmentation, and more, 2nd Edition.
- 4. Glenn J. Myatt, Making sense of Data: A practical Guide to Exploratory Data Analysis and Data Mining, John Wiley Publishers, 2007.

#### **Reference Books:**

- 1. Boris lublinsky, Kevin t. Smith, Alexey Yakubovich, "Professional Hadoop Solutions", 1 st Edition, Wrox, 2013.
- 2. Chris Eaton, Dirk Deroos et. al., "Understanding Big data", Indian Edition, McGraw Hill, 2015.
- 3. Tom White, "HADOOP: The definitive Guide", 3 rd Edition, O Reilly, 2012

#### Links:

| Unit 1 | https://www.ibm.com/cloud/blog/python-vs-r                      |
|--------|-----------------------------------------------------------------|
| Unit 2 | https://www.youtube.com/watch?v=C5R5SdYzQBI                     |
| Unit 3 | https://hevodata.com/learn/data-engineering-and-data-engineers/ |
| Unit 4 | https://www.youtube.com/watch?v=IjEZmH7byZQ                     |
| Unit 5 | https://www.youtube.com/watch?v=pWp3PhYI-OU                     |

| B. TECH THIRD YEAR |                        |       |         |
|--------------------|------------------------|-------|---------|
| Course code        | ACSAI0622N             | LTP   | Credits |
| Course title       | SOCIAL MEDIA ANALYTICS | 3 0 0 | 3       |

**Course objective:** To understand text mining and social media data analytic activities and apply the complexities of processing text and network data from different data sources.

**Pre-requisites:** Python/R.

### **Course Contents / Syllabus**

#### UNIT-I SENTIMENT MINING

8 HOURS

Overview: Text and Sentiment Mining, Semantic Analysis Applications, Sentiment Analysis Process, Speech Analytics, Text Representation- tokenization, stemming, stop words, TF-IDF, Feature Vector Representation, Named Entity Recognition (NER), N-gram modelling, Text Clustering, Text Classification, Topic Modelling-LDA, HDP. Sentiment Classification, feature based opinion mining, comparative sentence, and relational mining, Opinion Summarization, Opinion spam detection.

#### UNIT-II WEB-MINING

8 HOURS

Web Mining Overview, Web Structure Mining, Search Engine, Web Analytics, Machine Learning for extracting knowledge from the web, Inverted indices and Boolean queries. PLSI, Query optimization, SEO, page ranking, social graphs (Interaction, Latent and Following Graphs), Ethics of Scraping, Static data extraction and Web Scraping using Python.

#### UNIT-III | MINING SOCIAL MEDIA

8 HOURS

Introduction to Social Media Mining, Challenges in Social Media Mining, Process of Social media mining, Essentials of social graphs and its types, Social Networks Measures, Network Models, Information Diffusion in social media, Behavioral Analytics, Influence and Homophily, Recommendation in social media.

### UNIT-IV | TEXT SUMMARIZATION

8 HOURS

Introduction to Text Summarization, Text extraction, classification and clustering, Anomaly and Trend Detection, Text Processing, N-gram Frequency Count and Phrase Mining, Page Rank and Text Rank Algorithm, LDA Topic Modelling, Machine-Learned Classification and Semantic Topic Tagging, Python libraries for Text Summarization. (NumPy, Pandas, Ntlk, Matplotlib).

#### UNIT-V RECENT TRENDS

8 HOURS

Trend Analysis, Types of trend analysis, Recent Trends in Text, Data Localization Role of Web Mining in E-Commerce, Social Media Analytics, Social media analytics tools.

Case Studies: Facebook Insights Using Python, Sentiment and Text Mining of Twitter data and Google analytics.

## **Course outcome:** After completion of this course students will be able to

| CO 1 | Apply state of the art mining tools and libraries on realistic data sets as a basis for business decisions and applications.   | К3 |
|------|----------------------------------------------------------------------------------------------------|----|
| CO 2 | Apply a wide range of classification, clustering, estimation and prediction algorithms on web data.                            | K3 |
| CO 3 | Implement social network analysis to identify important social actors, subgroups and network properties in social media sites. | К3 |
| CO 4 | Interpret the terminologies, metaphors and perspectives of text summarization.                                                 | К3 |
| CO 5 | Design new solutions to opinion extraction, sentiment classification and data summarization problems.                          | K6 |

#### **Textbooks**

- 1. BingLiu, "WebDataMining-ExploringHyperlinks,Contents,andUsageData",Springer,Second Edition, 2011.
- 2. RezaZafarani, Mohammad AliAbbasiandHuanLiu, "SocialMediaMining-AnIntroduction", Cambridge University Press, 2014.
- 3. Bing Liu, "Sentiment Analysis and Opinion Mining", Morgan & Claypool Publishers, 2012.

#### **Reference Books**

- 1. NitinIndurkhya, FredJDamerau, "HandbookofNaturalLanguageProcess", 2ndEdition, CRC Press, 2010.
- 2. Matthew A. Russell, "Mining the social web", 2nd edition- O'Reilly Media, 2013.
- 3. M Berry, "Text Mining: Applications and Theory", John Wiley & Sons Inc; 1st edition (12 March 2010)

# NPTEL/ YouTube/ Faculty Video Link:

| Unit 1 | https://www.youtube.com/watch?v=Uqs0GewlMkQ<br>https://www.youtube.com/watch?v=tUNwSH7671Y&t=2s<br>https://www.youtube.com/watch?v=zz1CFBS4NaY |
|--------|----------------------------------------------------------------------------------------------------|
| Unit 2 | https://slideplayer.com/slide/14222744/                                                                                                    |
| Unit 3 | https://www.youtube.com/watch?v=KjWu1-dZn00                                                                                                    |
| Unit 4 | https://www.youtube.com/watch?v=ntOaoW0T604                                                                                                    |
| Unit 5 | https://www.youtube.com/watch?v=otoXeVPhT7Q&list=PL34t5iLfZddt0tt5GdDy3ny6X5RQvwrp6&index=2                                                    |

| B. TECH THIRD YEAR (ELECTIVE III) |                           |       |         |
|-----------------------------------|---------------------------|-------|---------|
| <b>Course Code</b>                | ACSAI0612                 | L T P | Credits |
| <b>Course Title</b>               | ADVANCED JAVA PROGRAMMING | 3 0 0 | 3       |

## **Course objective:**

Objective of this course is to provide the ability to design console based, GUI based ,web based applications, integrated development environment to create, debug and run multi-tier and enterprise-level applications.

**Pre-requisites:** Basics of C, C++, and basic concept of Core JAVA.

# **Course Contents / Syllabus**

UNIT-I Introduction 8 Hours

**JDBC**: Introduction, JDBC Driver, DB Connectivity, Driver Manager, Connection, Statement, Result Set, Prepared Statement, Transaction Management, Stored Procedures.

**Servlet:** Servlet Overview, Servlet API, Servlet Interface, Generic Servlet, HTTP Servlet, Servlet Life Cycle, Redirect requests to other resources, Session Tracking, Event and Listener.

UNIT-II JSP 8 Hours

**JSP**: Introduction, Overview, JSP Scriptlet Tag, JSP expression Tag, JSP declaration Tag, Life Cycle of JSP, JSP API, Implicit Objects: JSP request, JSP response, JSP config, JSP session, JSP Application, JSP Page Context; JSP Page, JSP Exception.

UNIT-III Spring 5.0 8 Hours

**Spring 5.0**: Spring Core Introduction and Overview, Managing Beans, The Spring Container, The Factory Pattern, Dependency Injection (DI), Spring Managed Bean Lifecycle, Constructor Injection, Metadata/Configuration: Life Cycle Annotations, Java Configuration, XML Free configuration.

## UNIT-IV Spring MVC & Spring Boot

8 Hours

**Spring MVC:** Introduction/Developing Web Application with Spring MVC, Advanced Techniques, Spring Controllers

**Spring Boot:** Spring Boot Starters, CLI, Application Class, Logging, Auto Configuration Classes, Spring Boot dependencies, Spring data JPA introduction and Overview.

UNIT-V JPA 8 Hours

**JPA**: Introduction & overview of data persistence, Overview of ORM tools, Understanding JPA, Entities: Requirement for Entity Class, Persistent Fields and Properties, Primary keys in Entries, Entity Management, Querying Entities, Entities Relationships.

**Course outcome:** After completion of this course students will be able to

| CO 1                                                       | Understand the concept of implementing the connection between Java and Database     | K2, K4     |
|------------------------------------------------------------|-------------------------------------------------------------------------------------|------------|
|                                                            | using JDBC.                                                                         |            |
| CO 2                                                       | Understand, Analyse, and Build dynamic web pages for server-side programming        | K2, K3     |
| CO 3                                                       | Analyze and design the Spring Core Modules and DI to configure and wire beans       | K4,K5      |
|                                                            | (application objects) together                                                      |            |
| CO 4                                                       | Design Model View Controller architecture and ready components that can be used to  | K2, K3, K6 |
|                                                            | develop flexible and loosely coupled web applications.                              |            |
| CO 5                                                       | Deploy JPA to Map, store, retrieve, and update data from java objects to relational | K5         |
|                                                            | databases and vice versa.                                                           |            |
| Text books:                                                |                                                                                     |            |
| 1. Bhave, "Programming with Java", Pearson Education, 2009 |                                                                                     |            |

- 2. Herbert Schieldt, "The Complete Refernce: Java", TMH, 1991
- 3. Hans Bergsten, "Java Server Pages", SPD O'Really, 1985
- 4. Katy Sierra and Bert Bates, "Head First: Java", O'Really, 2008
- 5. Katy Sierra and Bert Bates, "Head First: Servlets & JSP", O'Really, 2008

## **Reference Books:**

- 1. Naughton Schildt, "The Complete Refernce: JAVA2", TMH ,1991
- 2. Balagurusamy E, "Programming in JAVA", TMH, 2010
- 3. Introduction to Web Development with HTML, CSS, JavaScript (Cousera Course)

# NPTEL/ YouTube/ Faculty Video Link:

| Unit1  | https://youtu.be/96xF9phMsWA        |
|--------|-------------------------------------|
| Omti   | https:// youtu.oc/ your yphivis wil |
|        | https://youtu.be/Zopo5C79m2k        |
|        | https://youtu.be/ZliIs7jHi1s        |
|        | https://youtu.be/htbY9-yggB0        |
| Unit2  | https://youtu.be/vHmUVQKXIVo        |
|        | https://youtu.be/qz0aGYrrlhU        |
|        | https://youtu.be/BsDoLVMnmZs        |
|        | https://youtu.be/a8W952NBZUE        |
| Unit 3 | https://youtu.be/1Rs2ND1ryYc        |
|        | https://youtu.be/vpAJ0s5S2t0        |
|        | https://youtu.be/GBOK1-nvdU4        |
|        | https://youtu.be/Eu7G0jV0ImY        |
| Unit 4 | https://youtu.be/-qfEOE4vtxE        |

|        | https://youtu.be/PkZNo7MFNFg |
|--------|------------------------------|
|        | https://youtu.be/W6NZfCO5SIk |
|        | https://youtu.be/DqaTKBU9TZk |
| Unit 5 | https://youtu.be/_GMEqhUyyFM |
|        | https://youtu.be/ImtZ5yENzgE |
|        | https://youtu.be/xIApzP4mWyA |
|        | https://youtu.be/qKR5V9rdht0 |

| B. TECH THIRD YEAR (ELECTIVE IV) |                                  |   |   |   |         |  |  |
|----------------------------------|----------------------------------|---|---|---|---------|--|--|
| <b>Course Code</b>               | ACSE0614                         | L | T | P | Credits |  |  |
| <b>Course Title</b>              | WEB DEVELOPMENT USING MEAN STACK | 3 | 0 | 0 | 3       |  |  |

## **Course objective:**

This course focuses on how to design and build static as well as dynamic webpages and interactive web applications. Students examine advanced topics like Angular, nodejs, Mongodb and Express framework for interactive web applications that use rich user interfaces.

Pre-requisites: Basic knowledge of HTML, CSS and ES6 required.

## **Course Contents / Syllabus**

# UNIT-I Introduction to Nodejs 8 Hours

Installing Nodejs, Node in-built packages (buffer, fs, http, os, path, util, url) Node.js modules, File System Module, Json data, Http Server and Client, Error handling with appropriate HTTP, Callback function, asynchronous programing REST API's (GET, POST PUT, DELETE UPDATE), GraphQL, Promises, Promise Chaining, Introduction to template engine (EJS).

## **UNIT-II** Express Framework

8 Hours

Configuring Express, Postman configuration, Environment Variables, Routing, Defining pug templates, HTTP method of Express, URL binding, middleware function, Serving static files, Express sessions, REST full API's, FORM data in Express, document modeling with Mongoose.

## **UNIT-III** Basics of Angular js

**8 Hours** 

Typescript, Setup and installation, Power of Types, Functions, Function as types Optional and default parameters, Arrow functions, Function overloading, Access modifiers, Getters and setters, Read-only & static, Abstract classes, Interfaces, Extending and Implementing Interface, Import and Export modules.

## **UNIT-IV** Building Single Page App with Angular js

8 Hours

MVC Architecture, One-way and Two-way data binding, AngularJS Expressions, AngularJS Controllers, AngularJS Modules, adding controller to a module, Component, Dependency Injection, Filters, Tables, AngularJS Forms and Forms validation, Select using ng-option, AngularJS AJAX.

# UNIT-V Connecting Angular js with MongoDB

8 Hours

Environment Setup of Mongodb, data modeling, The current SQL/NoSQL landscape, Create collection in Mongodb, CRUD Operations in MongoDB. Mongo's feature set, Introduction to Mongoose, understanding mongoose schemas and datatypes, Connecting Angular with mongoDB using API.

## **Course outcome:** After completion of this course students will be able to

| CO 1 | Explain, analyze and apply the role of server-side scripting language like Nodejs in the workings of the web and web applications.                                                                              |        |  |
|------|----------------------------------------------------------------------------------------------------|--------|--|
| CO 2 | Demonstrate web application framework i.e., Express is to design and implement typical dynamic web pages and interactive web based applications.                                                                | K3, K6 |  |
| CO 3 | Apply the knowledge of Typescript that are vital in understanding angular is, and analyze the concepts, principles and methods in current client-side technology to implement angular application over the web. | K3, K6 |  |
| CO 4 | Analyze build and develop single page application using client-side programming i.e. angular js and also develop a static web application.                                                                      | K3, K4 |  |

| CO 5       | Understand the impact of web designing by database connectivity with Mongodb in the current market place where everyone use to prefer electronic medium for shoping, commerce, and even social life also. | K2, K3 |
|------------|----------------------------------------------------------------------------------------------------|--------|
| Tort books |                                                                                                    |        |

#### Text books:

- 1. Amos Q. Haviv (Author), Adrian Mejia (Author), Robert Onodi (Author), "Web Application Development with MEAN",3<sup>rd</sup>Illustrated Edition 2017,Packt Publications.
- 2. Simon Holmes (Author), Clive Herber (Author), "Getting MEAN with Mongo, Express, Angular, and Node", 2<sup>nd</sup> Edition 2016, Addison Wesley Publication.
- 3. Dhruti Shah, "Comprehensive guide to learn Node.js", 1st Edition, 2018 BPB Publications.
- 4. Christoffer Noring, Pablo Deeleman, "Learning Angular", 3<sup>rd</sup> Edition, 2017
- 5. Packt publications.

#### **Reference Books:**

- 1. Anthony Accomazzo, Ari Lerner, and Nate Murray, "Fullstack Angular: The Complete Guide to AngularJS and Friends",4th edition, 2020 International Publishing.
- 2. David Cho, "Full-Stack Angular, Type Script, and Node: Build cloud-ready web applications using Angular 10 with Hooks and GraphQL",2nd edition, 2017 Packt Publishing Limited.
- 3. Richard Haltman & Shubham Vernekar, "Complete node.js: The fast guide: Learn complete backend development with node.js"5th edition, 2017 SMV publication.
- 4. Glenn Geenen, Sandro Pasquali, Kevin Faaborg, "Mastering Node.js: Build robust and scalable real-time server-side web applications efficiently" 2nd edition Packt Publishing Limited.
- 5. Greg Lim,"Beginning Node.js, Express & MongoDB Development, kindle edition, international publishing.
- 6. Daniel Perkins, "AngularJS Master Angular.js with simple steps, guide and instructions" 3rd edition, 2015 SMV publication.
- 7. Peter Membrey, David Hows, Eelco Plugge, "MongoDB Basics", 2nd edition, 2018 International Publication.

### NPTEL/ YouTube/ Faculty Video Link: https://youtu.be/BLl32FvcdVM Unit-1 https://youtu.be/fCACk9ziarQ https://youtu.be/YSyFSnisip0 https://youtu.be/mGVFltBxLKU https://youtu.be/bWaucYA1YRI Unit-2 https://youtu.be/7H\_QH9nipNs https://youtu.be/AX1AP83CuK4 https://youtu.be/SccSCuHhOw0 https://youtu.be/lY6icfhap2o https://youtu.be/z7ikpQCWbtQ https://youtu.be/0LhBvp8qpro Unit-3 https://youtu.be/k5E2AVpwsko https://youtu.be/SQJkj0WYWOE?list=PLvQjNLQMdagP3OzoBMfBT48uJ-SPfSsWj https://youtu.be/0eWrpsCLMJQ?list=PLC3y8-rFHvwhBRAgFinJR8KHIrCdTkZcZ https://youtu.be/ZSB4JcLLrIo https://youtu.be/0LhBvp8qpro Unit-4 https://youtu.be/k5E2AVpwsko https://youtu.be/SQJkj0WYWOE?list=PLvQjNLQMdagP3OzoBMfBT48uJ-SPfSsWj https://youtu.be/0eWrpsCLMJQ?list=PLC3y8-rFHvwhBRAgFinJR8KHIrCdTkZcZ https://youtu.be/ZSB4JcLLrIo https://youtu.be/Kvb0cHWFkdc Unit-5

| https://you | tu.be/pQcV5CMara8 |
|-------------|-------------------|
| https://yo  | tu.be/c3Hz1qUUIyQ |
| https://yo  | tu.be/Mfp94RjugWQ |
| https://you | tu.be/SyEQLbbSTWg |

| <b>Course code</b>                      | B. TECH THIRD YEAR (ELECTIVE- III)                                                                                                    |                 |
|-----------------------------------------|----------------------------------------------------------------------------------------------------|-----------------|
| Course cour                             | ACSAI0614 L T P                                                                                                    | Credits         |
| Course title                            | DEVELOPMENT IN SWIFT EXPLORATIONS 3 0 0                                                                                                    | 3               |
|                                         | AND DATA COLLECTIONS                                                                                                    |                 |
| Course object                           | ctive: The objective of this course is to provide the ability to design and develop iOS                                                                                                    | Apps managin    |
|                                         | dynamic data. Also, this course is designed to understand the mindset of developers thorming, planning, prototyping, and evaluating an app of their own.                                                                                                    | rough app desig |
| process. oranise                        | orning, planning, prototyping, and evaluating an app of their own.                                                                                                    |                 |
| Pre-requisite                           | es: Basic understanding of Swift and Project Development                                                                                                    |                 |
|                                         | Course Contents / Syllabus                                                                                                    |                 |
| UNIT-I                                  | TABLES AND PERSISTENCE                                                                                                    | 8 Hour          |
| Protocols. App                          | Anatomy and Life Cycle, Model-View-Controller, Scroll Views, Table Views, Inter-                                                                                                    | nediate Table   |
|                                         | Data, System View Controllers, Complex Input Screens                                                                                                    |                 |
| UNIT-II                                 | WORKING WITH THE WEB                                                                                                    | 8 Hour          |
| Closures, Exten                         | sions, Practical Animation, Working with the web: HTTP and URL session; decodir                                                                                                    | ng JSON;        |
| Concurrency.                            |                                                                                                    | 1               |
| UNIT-III                                | ADVANCED-DATA DISPLAY                                                                                                    | 8 Hour          |
| Collection View                         | vs, Swift Generics, Dynamic Data, Compositional Layout, Advanced Compositional                                                                                                    | Layout.         |
| UNIT-IV                                 | THE DESIGN LIFE CYCLE                                                                                                    | 8 Hour          |
| Brainstorm, Pla                         | n: define the problem; Create the persona; Create Feature Set, Prototype: Formalize                                                                                                    | the prototype,  |
| Evaluate, Iterate                       | e, Create Higher Quality Prototype.                                                                                                    |                 |
| TINITED TO                              | GUIDED PROJECTS                                                                                                    | T 0             |
| UNIT-V                                  | GCIDED I ROJECTS                                                                                                    | 8 Hours         |
|                                         | p, ChatBot, Rock-Paper-Scissors, MemeMaker.                                                                                                    | 8 Hour          |
| BouncyBall Ap                           |                                                                                                    | 8 Hour          |
| BouncyBall Ap                           | p, ChatBot, Rock-Paper-Scissors, MemeMaker.  Ome: After completion of this course students will be able to                                                                                                    |                 |
| BouncyBall Ap                           | p, ChatBot, Rock-Paper-Scissors, MemeMaker.  Dime: After completion of this course students will be able to  Expand on the knowledge and skills they developed in Fundamentals by extending                                                                                                    |                 |
| BouncyBall Ap  Course outco             | p, ChatBot, Rock-Paper-Scissors, MemeMaker.  Ome: After completion of this course students will be able to                                                                                                    |                 |
| BouncyBall Ap  Course outco             | p, ChatBot, Rock-Paper-Scissors, MemeMaker.  Dime: After completion of this course students will be able to  Expand on the knowledge and skills they developed in Fundamentals by extending                                                                                                    | K1              |
| BouncyBall Ap  Course outco  CO 1       | p, ChatBot, Rock-Paper-Scissors, MemeMaker.  Ome: After completion of this course students will be able to  Expand on the knowledge and skills they developed in Fundamentals by extending their work in iOS app development and create more complex and capable apps.                                                                                                    | K1              |
| BouncyBall Ap  Course outco  CO 1       | p, ChatBot, Rock-Paper-Scissors, MemeMaker.  Dime: After completion of this course students will be able to  Expand on the knowledge and skills they developed in Fundamentals by extending their work in iOS app development and create more complex and capable apps.  Work with data from a server and analyze new iOS APIs that allow for much richer                                                                                                    | K1              |
| BouncyBall Ap  Course outco  CO 1  CO 2 | p, ChatBot, Rock-Paper-Scissors, MemeMaker.  Dime: After completion of this course students will be able to  Expand on the knowledge and skills they developed in Fundamentals by extending their work in iOS app development and create more complex and capable apps.  Work with data from a server and analyze new iOS APIs that allow for much richer app experiences.                                                                                                    | K1 K4           |
| Course outco                            | p, ChatBot, Rock-Paper-Scissors, MemeMaker.  The image of this course students will be able to their work in iOS app development and create more complex and capable apps.  Work with data from a server and analyze new iOS APIs that allow for much richer app experiences.  Learn to display large collections of data in multiple formats.                                                                                                    | K1 K4 K1        |
| Course outco                            | p, ChatBot, Rock-Paper-Scissors, MemeMaker.  Dime: After completion of this course students will be able to  Expand on the knowledge and skills they developed in Fundamentals by extending their work in iOS app development and create more complex and capable apps.  Work with data from a server and analyze new iOS APIs that allow for much richer app experiences.  Learn to display large collections of data in multiple formats.  Learn how to turn an idea into a concrete app design through brainstorming, | K1 K4 K1        |

1) Develop in Swift Data Collections, XCode 12 or Higher, Apple Inc.

2) Develop in Swift Explorations, XCode 12 or Higher, Apple Inc.

Reference Books:

1) Develop in Swift Data Collections, XCode 12 or Higher, Apple Inc.

2) Develop in Swift Explorations, XCode 12 or Higher, Apple Inc.

Links: NPTEL/ Youtube/ Faculty Video Link:

https://youtu.be/g0kOJk4hTnY

https://youtu.be/WK5vrOD1zCQ

https://developer.apple.com/videos/play/wwdc2021/10134/

| B. TECH THIRD YEAR (ELECTIVE-IV) |                                       |       |         |  |  |  |  |
|----------------------------------|---------------------------------------|-------|---------|--|--|--|--|
| Course code                      | ACSAI0620                             | L T P | Credits |  |  |  |  |
| Course title                     | AUGMENTED REALITY AND VIRTUAL REALITY | 3 0 0 | 3       |  |  |  |  |

**Course objective:** The objective of this course is to understand the basics of AR and VR. It will focus on understanding Unreal Engine. The course will cover the top platform for game development and the creation of cutting-edge real-time 3D environments. It will explore the understanding of essential tools driving important fields like VR/AR, training, and architectural visualization.

**Pre-requisites:** None

## **Course Contents / Syllabus**

## UNIT-I INTRODUCTION TO VIRTUAL REALITY & AUGMENTED REALITY

8 Hours

Introduction to Virtual Reality & Augmented Reality. Difference between VR and AR, History of VR.

Learn the basics - The differences between VR&AVR. Why are these technologies so popular now?, key players in this space, Popular VR & AR Devices? How do we create VR/AR experiences, Benefits of VR-AR, Challenges in VR, AR, and Careers related to VR, AR.

Platforms and Paradigms: VR-AR Developer Platforms -Demystifying the jargons- FOV- Degrees of freedom VR, Sensors required for VR devices, Evolution of VR-AR, Learn about the Multidisciplinary stream that combines various techniques to create VR-AR experiences, World of 360° videos.

## UNIT-II VR-AR TECHNOLOGY COMPONENTS, APPLICATIONS

8 Hours

Principles of AR/VR - Immersion, Teleportation, Interaction, Sensors, Haptics, 360-degree view, Motion & Orientation, Accelerometer, Gyroscope, Magnetometer, Depth sensing, Azure Kinect; Challenges – Realistic sense, Nausea, Depth, Non interfering sensors, Ergonomics.

Introduction to Headsets and SW tools required to create VR-AR applications. Basic steps required to create VR-AR experience.

AR, VR Applications, Platforms, Devices – HMD, Smart Glasses, Smart Phone based systems; Intro to Vuforia; Examples - Gaming, Manufacturing, Oil & Gas, E-Commerce, Entertainment, Facebook, Snapchat, Instagram filters and much more, Education, Training (VMT, Disti), Medical, Fundamental surgery, Military

# UNIT-III UNREAL BASICS, MESH TYPES, INPUTS AND COLLISIONS IN UNREAL ENGINE

8 Hours

Installing Unreal Engine & Account Setup, Unreal Engine Overview and Resources, Editor Interface Overview, Templates & Creating Your First Project, View Modes & Navigation Basics.

Mesh Types, Inputs, and Collisions in Unreal Engine: Importing Meshes Collisions, Mesh Editor & Mesh Types, Greyboxing, Static Mesh vs. Skeletal Meshes and Other Mesh Import Types, Brief Blueprint Basics, View Modes, Snapping, and Hotkeys, Skydomes, Lights (Overview) & Rendering Quality, Rendering & Performance Basics.

# **UNIT-IV** Lighting and Materials in Unreal

8 Hours

Lighting Overview: Science, Optimization & Measurement, Lighting Design & Terminology, Setting Up Your Scene to Light, Light Types, Use Cases: Static, Stationary & Moveable, Lights Baking Lighting & Lightmap Resolution, Real Time Lighting & Shadows, Lighting Effects: IES / Light Rays / Volumetrics. External: Sun & Sky Actor Location & Time of Day. The Road to Real-Time Raytracing.

**Materials in Unreal:** Materials Overview, Creating Your First Material, Shading Models, Masks Material Expressions Textures: Texture Map Types. Instances & Master Materials. Material: Parameters & Blueprints, Non-UV Based Material Tools External: Quixel, Substance Designer Workflows. Profiling & Baking Down.

# **UNIT-V** Physics, Rigid Simulation and Post-Process Volumes

8 Hours

Physics Content Examples. Physics Bodies: Mass, Gravity. Physics Forces: Motors, Forces, Constraints. Physics Volumes Collisions & Complexity. Introduction to Skeletal Physics & Rag Dolls. PPVs Key Settings, Lens & Film Effects, Tone Mapping, LUTs, Materials for UI, Rendering & Stylization. Visual FX Use Cases & Visual Warping Example.

## **Course outcome:** After completion of this course students will be able to:

| CO 1 | Analyze various requirements and capabilities of modern augmented and virtual reality systems.                                                    | K4 |
|------|----------------------------------------------------------------------------------------------------|----|
| CO 2 | Describe augmented and virtual reality applications to suit a wide variety of needs.                                                              | K2 |
| CO 3 | Describe the capabilities and limitations of the techniques that make virtual and augmented reality possible.                                     | K2 |
| CO4  | Identify audit and logging needs in application development, Describe the background of augmented and virtual reality and apply counter measures. | K1 |
| CO 5 | Demonstrate and use emerging technologies and tools for Augmented and Virtual reality analysis to provide the best Application.                   | К3 |

### Textbooks:

- 1. Alan B. Craig, Understanding Augmented Reality, Concepts and Applications, Morgan Kaufmann, 2013.
- 2. Burdea, G. C. and P. Coffet. Virtual Reality Technology, Second Edition. Wiley-IEEE Press, 2003/2006.

#### **Reference Books:**

- 1. Jason Jerald. The VR Book: Human-Centered Design for Virtual Reality. Morgan & Claypool: 2015
- 2. Jack Donovan. Mastering Oculus Rift Development. Packt Publishing:2017
- 3. Michael Wohl. A 360 Video Handbook A step by step guide to creating video for VR. Michael Wohl: 2017

#### Links:

Unreal Online Learning Courses Introducing Unreal Engine Introducing Unreal Engine (<a href="https://www.unrealengine.com/en-us/onlinelearning-courses/introducing-unreal-engine">https://www.unrealengine.com/en-us/onlinelearning-courses/introducing-unreal-engine</a>)

Lighting in Unreal Engine Lighting Essential Concepts and Effects

 $(\underline{https://dev.epicgames.com/community/learning/courses/Xwp/lighting-essential-concepts-and-effects/0ax/lighting-essential-concepts-and-effects/0ax/ligh$ 

Materials Unreal Editor Fundamentals - Materials (<a href="https://dev.epicgames.com/community/learning/courses/pm/material-editor-fundamentals-for-game-development/V1X/introduction-to-the-course">https://dev.epicgames.com/community/learning/courses/pm/material-editor-fundamentals-for-game-development/V1X/introduction-to-the-course</a>

| B. TECH. THIRD YEAR 5 <sup>th</sup> /6 <sup>th</sup> |                                         |   |   |   |         |  |  |  |
|------------------------------------------------------|-----------------------------------------|---|---|---|---------|--|--|--|
| Course code                                          | ANC0602                                 | L | T | P | Credits |  |  |  |
| <b>Course Title</b>                                  | ESSENCE OF INDIAN TRADITIONAL KNOWLEDGE | 2 | 0 | 0 | 2       |  |  |  |

**Course objective:** This course aims to provide basic knowledge about different theories of society, state and polity in India, Indian literature, culture, Indian religion, philosophy, science, management, cultural heritage and different arts in India

**Pre-requisites:** Computer Organization and Architecture

## **Course Contents / Syllabus**

#### UNIT-I SOCIETY STATE AND POLITY IN INDIA

8 Hours

State in Ancient India: Evolutionary Theory, Force Theory, Mystical Theory Contract Theory, Stages of State Formation in Ancient India, Kingship, Council of Ministers Administration Political Ideals in Ancient India Conditions' of the Welfare of Societies, The Seven Limbs of the State, Society in Ancient India, Purusārtha, Varnāshrama System, Āshrama or the Stages of Life, Marriage, Understanding Gender as a social category, The representation of Women in Historical traditions, Challenges faced by Women.

#### UNIT-II INDIAN LITERATURE, CULTURE, TRADITION, AND PRACTICES

8 Hours

Evolution of script and languages in India: Harappan Script and Brahmi Script. The Vedas, the Upanishads, the Ramayana and the Mahabharata, Puranas, Buddhist And Jain Literature in Pali, Prakrit And Sanskrit, Sikh Literature, Kautilya's Arthashastra, Famous Sanskrit Authors, Telugu Literature, Kannada Literature, Malayalam Literature, Sangama Literature Northern Indian Languages & Literature, Persian And Urdu, Hindi Literature

### UNIT-III INDIAN RELIGION, PHILOSOPHY, AND PRACTICES

8 Hours

Pre-Vedic and Vedic Religion, Buddhism, Jainism, Six System Indian Philosophy, Shankaracharya, Various Philosophical Doctrines, Other Heterodox Sects, Bhakti Movement, Sufi movement, Socio religious reform movement of 19th century, Modern religious practices.

## UNIT-IV | SCIENCE, MANAGEMENT AND INDIAN KNOWLEDGE SYSTEM

8 Hours

Astronomy in India, Chemistry in India, Mathematics in India, Physics in India, Agriculture in India, Medicine in India, Metallurgy in India, Geography, Biology, Harappan Technologies, Water Management in India, Textile Technology in India, Writing Technology in India Pyrotechnics in India Trade in Ancient India/,India's Dominance up to Pre-colonial Times.

#### UNIT-V CULTURAL HERITAGE AND PERFORMING ARTS

8 Hours

Indian Architect, Engineering and Architecture in Ancient India, Sculptures, Pottery, Painting, Indian Handicraft, UNESCO'S List of World Heritage sites in India, Seals, coins, Puppetry, Dance, Music, Theatre, drama, Martial Arts Traditions, Fairs and Festivals, UNESCO'S List of Intangible Cultural Heritage, Calenders, Current developments in Arts and Cultural, Indian's Cultural Contribution to the World. Indian Cinema.

### **COURSE OUTCOMES:** After completion of this course students will be able to

| CO 1 | Understand the basics of past Indian politics and state polity.             | K2 |
|------|-----------------------------------------------------------------------------|----|
| CO 2 | Understand the Vedas, Upanishads, languages & literature of Indian society. | K2 |

| CO 3 | Know the different religions and religious movements in India.                                                                | K4 |
|------|----------------------------------------------------------------------------------------------------|----|
| CO 4 | Identify and explore the basic knowledge about the ancient history of Indian agriculture, science & technology, and ayurveda. | K4 |
| CO 5 | Identify Indian dances, fairs & festivals, and cinema.                                                                        | K1 |

## **Text Books:**

- 3. Sivaramakrishna (Ed.), Cultural Heritage of India-Course Material, Bharatiya Vidya Bhavan, Mumbai, 5th Edition, 2014.
- 4. S. Baliyan, Indian Art and Culture, Oxford University Press, India
- 5. Nitin Singhania, Indian Art and Culture: for civil services and other competitive Examinations,3rd Edition,Mc Graw Hill

## **Reference Books:**

- 1. Romila Thapar, Readings In Early Indian History Oxford University Press, India
- 2. Basham, A.L., The Wonder that was India (34th impression), New Delhi, Rupa & co.

| B. TECH. THIRD YEAR 5 <sup>th</sup> /6 <sup>th</sup> |                                               |   |   |   |         |  |  |
|------------------------------------------------------|-----------------------------------------------|---|---|---|---------|--|--|
| Course code                                          | ANC0601                                       | L | T | P | Credits |  |  |
| Course Title                                         | CONSTITUTION OF INDIA, LAW AND<br>ENGINEERING | 2 | 0 | 0 | 2       |  |  |

**Course objective:** To acquaint the students with legacies of constitutional development in India and help them to understand the most diversified legal document of India and philosophy behind it.

**Pre-requisites:** Computer Organization and Architecture

# **Course Contents / Syllabus**

| UNIT-I | INTRODUCTION | AND | BASIC | INFORMATION | ABOUT | INDIAN | 8 Hours |
|--------|--------------|-----|-------|-------------|-------|--------|---------|
|        | CONSTITUTION |     |       |             |       |        |         |

Meaning of the constitution law and constitutionalism, Historical Background of the Constituent Assembly, Government of India Act of 1935 and Indian Independence Act of 1947, Enforcement of the Constitution, Indian Constitution and its Salient Features, The Preamble of the Constitution, Fundamental Rights, Fundamental Duties, Directive Principles of State Policy, Parliamentary System, Federal System, Centre-State Relations, Amendment of the Constitutional Powers and Procedure, The historical perspectives of the constitutional amendments in India, Emergency Provisions: National Emergency, President Rule, Financial Emergency, and Local Self Government – Constitutional Scheme in India.

## UNIT-II UNION EXECUTIVE AND STATE EXECUTIVE

8 Hours

Powers of Indian Parliament Functions of Rajya Sabha, Functions of Lok Sabha, Powers and Functions of the President, Comparison of powers of Indian President with the United States, Powers and Functions of Vice-President, Powers and Functions of the Prime Minister, Judiciary – The Independence of the Supreme Court, Appointment of Judges, Judicial Review, Public Interest Litigation, Judicial Activism, LokPal, Lok Ayukta, The Lokpal and Lok ayuktas Act 2013, State Executives – Powers and Functions of the Governor, Powers and Functions of the Chief Minister, Functions of State Cabinet, Functions of State Legislature, Functions of High Court and Subordinate Courts.

# UNIT-III INTRODUCTION AND BASIC INFORMATION ABOUT LEGAL 8 Hours SYSTEM

The Legal System: Sources of Law and the Court Structure: Enacted law -Acts of Parliament are of primary legislation, Common Law or Case law, Principles taken from decisions of judges constitute binding legal rules. The Court System in India and Foreign Courtiers (District Court, District Consumer Forum, Tribunals, High Courts, Supreme Court). Arbitration: As an alternative to resolving disputes in the normal courts, parties who are in dispute can agree that this will instead be referred to arbitration. Contract law, Tort, Law at workplace.

# UNIT-IV INTELLECTUAL PROPERTY LAWS AND REGULATION TO INFORMATION 8 Hours

Intellectual Property Laws: Introduction, Legal Aspects of Patents, Filing of Patent Applications, Rights from Patents, Infringement of Patents, Copyright and its Ownership, Infringement of Copyright, Civil Remedies for Infringement, Regulation to Information, Introduction, Right to Information Act, 2005, Information Technology Act, 2000, Electronic Governance, Secure Electronic Records and Digital Signatures, Digital Signature Certificates, Cyber Regulations Appellate Tribunal, Offences, Limitations of the Information Technology Act.

| UNIT-V                                                                                                    | BUSINESS ORGANIZATIONS AND E-GOVERNANCE                                             | 8 Hours |
|----------------------------------------------------------------------------------------------------|-------------------------------------------------------------------------------------|---------|
| Sole Traders, Partnerships: Companies: The Company's Act: Introduction, Formation of a Company, Memorandum           |                                                                                     |         |
| of Association, Articles of Association, Prospectus, Shares, Directors, General Meetings and Proceedings, Auditor,   |                                                                                     |         |
| Winding up. E-Governance and role of engineers in E-Governance, Need for reformed engineering serving at the         |                                                                                     |         |
| Union and State level, Role of I.T. professionals in Judiciary, Problem of Alienation and Secessionism in few states |                                                                                     |         |
| creating hurdles in Industrial development.                                                                          |                                                                                     |         |
| <b>COURSE OUTCOMES:</b> After completion of this course students will be able to                                     |                                                                                     |         |
| CO 1                                                                                                    | Identify and explore the basic features and modalities about Indian constitution.   | K1      |
| CO 2                                                                                                    | Differentiate and relate the functioning of Indian parliamentary system at the      | K2      |
|                                                                                                    | center and state level.                                                             |         |
| CO 3                                                                                                    | Differentiate different aspects of Indian Legal System and its related bodies.      | K4      |
| CO 4                                                                                                    | Discover and apply different laws and regulations related to engineering practices. | K4      |
| CO 5                                                                                                    | Correlate role of engineers with different organizations and governance models      | K4      |
| Text Books:                                                                                                    |                                                                                     |         |
| 1. M Laxmikanth: Indian Polity for civil services and other State Examination,6th Edition, Mc Graw Hill              |                                                                                     |         |
| 2. Brij Kishore Sharma: Introduction to the Indian Constitution, 8th Edition, PHI Learning Pvt. Ltd.                 |                                                                                     |         |
| 3. Granville Austin: The Indian Constitution: Cornerstone of a Nation (Classic Reissue), Oxford University           |                                                                                     |         |
| Press.                                                                                                    |                                                                                     |         |
| Reference Books:                                                                                                    |                                                                                     |         |
| 1. Madhav Khosla: The Indian Constitution, Oxford University Press.                                                  |                                                                                     |         |

PM Bakshi: The Constitution of India, Latest Edition, Universal Law Publishing.

V.K. Ahuja: Law Relating to Intellectual Property Rights (2007)

2.

3.